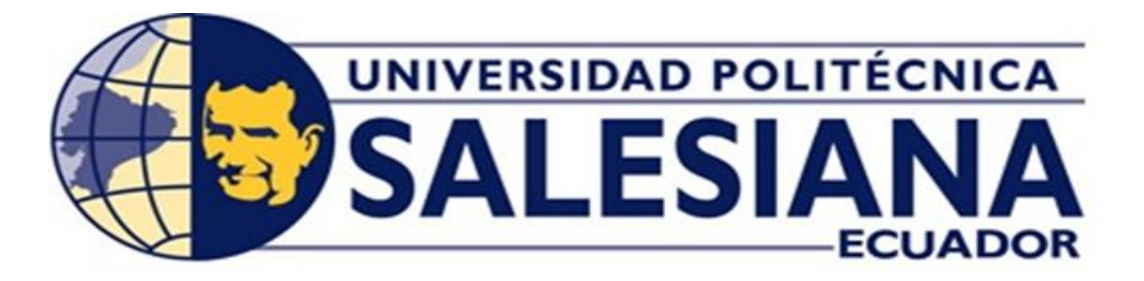

# **UNIVERSIDAD POLITÉCNICA SALESIANA**

## SEDE GUAYAQUIL

# **CARRERA DE INGENIERÍA ELÉCTRICA**

## **PROYECTO DE TITULACIÓN**

Previa la obtención del Título de:

# **INGENIERO ELÉCTRICO**

## **TEMA**

ANÁLISIS Y SIMULACIÓN DE LA TRANSFORMADA DE LAPLACE EN CIRCUITO RLC.

## **AUTORES**

Jeremías Jadihel Herrera Pilla

Luis Fernando Orellana Rodríguez

### **DIRECTOR:**

Ing. Pedro Osvel Núñez Izaguirre

### **GUAYAQUIL**

2018-2019

### <span id="page-1-0"></span>**CERTIFICADO DE RESPONSABILIDAD Y AUTORÍA DEL TRABAJO**

Nosotros, **JEREMÍAS JADIHEL HERRERA PILLA** y **LUIS FERNANDO ORELLANA RODRÍGUEZ** autorizamos a la **Universidad Politécnica Salesiana** la publicación total o parcial de este trabajo de titulación y su reproducción sin fines de lucro.

Además, declaramos que los conceptos, análisis desarrollados y las conclusiones del presente trabajo son de exclusiva responsabilidad de los autores.

\_\_\_\_\_\_\_\_\_\_\_\_\_\_\_\_\_\_\_\_\_\_\_\_ \_\_\_\_\_\_\_\_\_\_\_\_\_\_\_\_\_\_\_\_\_\_\_\_

Guayaquil, marzo 2019

CI. 0931450951 CI: 1721451365

Jeremías Jadihel Herrera Pilla Luis Fernando Orellana Rodríguez

## <span id="page-2-0"></span>**CERTIFICADO DE SESIÓN DE DERECHOS DE AUTOR DEL TRABAJO DE TITULACIÓN A LA UPS**

Yo, **JEREMÍAS JADIHEL HERRERA PILLA**, con documento de identificación N° **0931450951**, manifiesto mi voluntad y cedo a la **UNIVERSIDAD POLITÉCNICA SALESIANA** la titularidad sobre los derechos patrimoniales en virtud de que soy autor del trabajo de grado titulado "**ANÁLISIS Y SIMULACIÓN DE LA TRANSFORMADA DE LA PLACE EN CIRCUITO RLC**" mismo que ha sido desarrollado para optar por el título de **INGENIERO ELÉCTRICO**, en la Universidad Politécnica Salesiana, quedando la universidad facultada para ejercer plenamente los derechos antes cedidos.

En aplicación a lo determinado en la Ley de Propiedad Intelectual, en mi condición de autor me reservo los derechos morales de la obra antes citada. En concordancia, suscrito este documento en el momento que hago entrega del trabajo final en formato impreso y digital a la Biblioteca de la Universidad Politécnica Salesiana.

Guayaquil, marzo 2019

Jeremías Jadihel Herrera Pilla

\_\_\_\_\_\_\_\_\_\_\_\_\_\_\_\_\_\_\_\_\_\_\_\_

CI. 0931450951

## <span id="page-3-0"></span>**CERTIFICADO DE SESIÓN DE DERECHOS DE AUTOR DEL TRABAJO DE TITULACIÓN A LA UPS**

Yo, **LUIS FERNANDO ORELLANA RODRÍGUEZ**, con documento de identificación N° **1721451365**, manifiesto mi voluntad y cedo a la **UNIVERSIDAD POLITÉCNICA SALESIANA** la titularidad sobre los derechos patrimoniales en virtud de que soy autor del trabajo de grado titulado "**ANÁLISIS Y SIMULACIÓN DE LA TRANSFORMADA DE LA PLACE EN CIRCUITO RLC**" mismo que ha sido desarrollado para optar por el título de **INGENIERO ELÉCTRICO**, en la Universidad Politécnica Salesiana, quedando la universidad facultada para ejercer plenamente los derechos antes cedidos.

En aplicación a lo determinado en la Ley de Propiedad Intelectual, en mi condición de autor me reservo los derechos morales de la obra antes citada. En concordancia, suscrito este documento en el momento que hago entrega del trabajo final en formato impreso y digital a la Biblioteca de la Universidad Politécnica Salesiana.

Guayaquil, marzo 2019

Luis Fernando Orellana Rodríguez

\_\_\_\_\_\_\_\_\_\_\_\_\_\_\_\_\_\_\_\_\_\_\_\_

CI. 1721451365

## <span id="page-4-0"></span>**CERTIFICADO DE DIRECCIÓN DEL TRABAJO DE TITULACIÓN SUSCRITO POR EL TUTOR**

Yo, **PEDRO OSVEL NUÑEZ IZAGUIRRE**, director del proyecto de Titulación denominado "**ANÁLISIS Y SIMULACIÓN DE LA TRANSFORMADA DE LA PLACE EN CIRCUITO RLC**" realizado por los estudiantes, **JEREMÍAS JADIHEL HERRERA PILLA** y **LUIS FERNANDO ORELLANA RODRÍGUEZ** certifico que ha sido orientado y revisado durante su desarrollo, por cuanto se aprueba la presentación del mismo ante las autoridades pertinentes.

Guayaquil, marzo 2019

#### **DEDICATORIA**

<span id="page-5-0"></span>Dedico esta tesis de manera especial a mi hijo Theo Nicolás Orellana Santana, por enseñarme el significado de ser papá y a través de su amor y ternura, siempre sonreír ante toda situación por más difícil que sea, él ha sido mi mayor motivo para seguir y no desvanecer durante este proceso. A mi mamá Narcisa Rodríguez ella que siempre está y nunca abandona, ha sido el pilar fundamental en mi carrera universitaria su apoyo incondicional jamás fue en vano, el haber logrado este objetivo llenará de felicidad su corazón tanta que no le cabe en su pecho.

Dedico esta tesis de manera especial para mis padres Víctor Herrera y Janeth Pilla que de una u otra manera siempre han estado hay para mí en los momentos más difíciles, ya que este proceso es largo y muchas veces necesitamos esa palabra de aliento ese apoyo para no rendirse, sé que este logro es de ellos también porque sin ellos no podría haberlo alcanzado

#### **AGRADECIMIENTOS**

<span id="page-6-0"></span>En la estructura y práctica de esta tesis agradezco a Dios, por permitirme seguir viviendo sin él nada hubiera sido realidad, además muchas personas estuvieron conmigo brindándome su apoyo: Mis padres gracias a su esfuerzo he podido concluir mi carrera universitaria, sin su educación llena de buenas acciones me he convertido en una mejor persona llena de valores y principios.

A mi esposa Paola Santana su apoyo constante, sus buenos deseos, concejos y confianza que también fueron un motivo más para seguir sin parar hasta llegar a la meta deseada.

A mis hermanas: Karina, Vanessa, Angélica y Fernanda que siempre estuvieron conmigo aconsejándome en este camino lleno de obstáculos que parecía imposible y que ahora es un hecho, gracias a todos por su aporte en la realización de esta tesis, que ha sembrado en mí un gran aprendizaje.

Agradezco a Dios por permitirme llegar hasta aquí ya que sin él no somos nada, a muchas personas que estuvieron en este proceso. Mis padres que desde el inicio me dijeron si comienzas tienes que terminar estamos hay para apoyarte y eso hicieron.

Cada miembro de familia mi novia y hermanos que con sus buenos deseos, bromas y consejos me ayudaron a seguir en pie en este camino, un agradecimiento especial para mis abuelos Fresia Alvarado y me hubiese gustado que este conmigo Alfonso Pilla ambos infundieron y aun lo hacen en mi

También gracias a las personas que me ayudaron con mi proceso de tesis amigos y docente, este objetivo lo veía lejos pero ya es un hecho gracias a la ayuda de cada uno

vii

#### **RESUMEN**

### <span id="page-7-1"></span><span id="page-7-0"></span>**Tema:** ANÁLISIS Y SIMULACIÓN DE LA TRANSFORMADA DE LAPLACE EN CIRCUITO RLC

**Autores:** Jeremías J. Herrera Pilla, Luis F. Orellana Rodríguez.

**Director de Tesis:** Ing. Pedro Osvel Núñez Izaguirre, Ing.

**Palabras clave:** Análisis**,** Circuitos RLC, Laplace.

La presente tesis se basa en el análisis y simulación de la transformada de Laplace en circuitos RLC, simulación que está basada en resultados obtenidos de softwares como Multisim™ y PSpice® siendo estos a su vez estos indicadores importantes para un análisis de comportamiento de las ondas en los tres elementos que son la resistencia, el inductor y el capacitor y como es su comportamiento en el dominio del tiempo.

Mediante graficas ofrecidas por los softwares de simulación se puede observar como los elementos del circuito cambian dependiendo de la variable ya sea de corriente como de tensión de cada componente de la práctica demostrativa. También permite observar de manera teórica los diferentes cambios del dominio s al dominio del tiempo

#### **SUMMARY**

### Topic: ANALYSIS AND SIMULATION OF THE TRANSFORMED LAPLACE IN RLC CIRCUIT

**Authors:** Jeremías J. Herrera Pilla, Luis F. Orellana Rodríguez.

**Thesis Director:** Pedro Osvel Núñez Izaguirre, Ing.

**Keywords:** Analysis, Circuits RLC, Laplace.

This thesis is based on the analysis and simulation of the Laplace transform in RLC circuits, a simulation that is based on results obtained from software such as Multisim ™ and PSpice®, these being in turn these important indicators for an analysis of wave behavior in the three elements that are the resistance, the inductor and the capacitor and how is its behavior in the time domain.

Using graphs offered by the simulation software, it can be observed how the elements of the circuits change depending on the variable, both current and voltage of each component of the demonstration practice. It also allows to observe in a theoretical way the different changes of the domain s to the time domain

## ÍNDICE

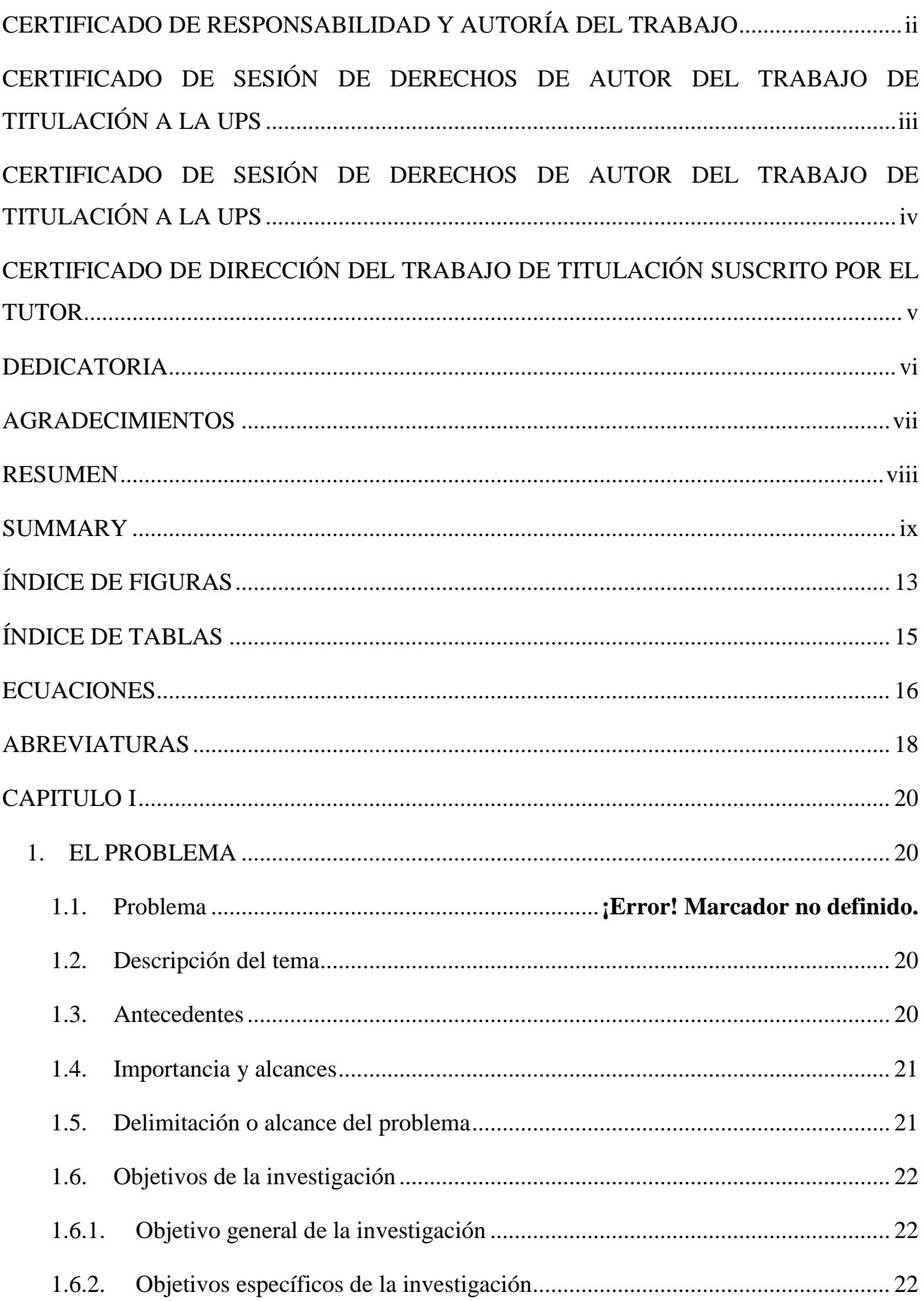

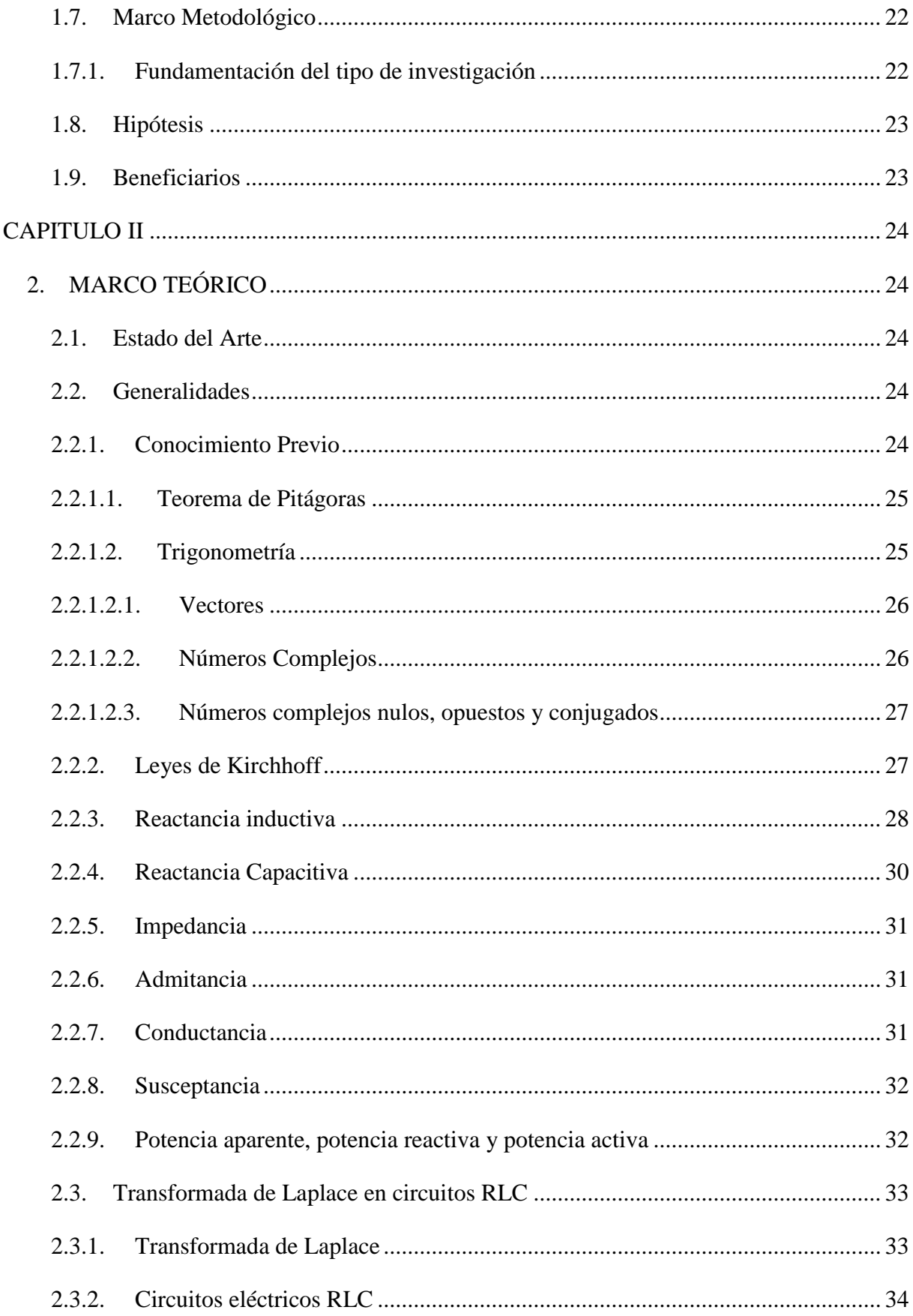

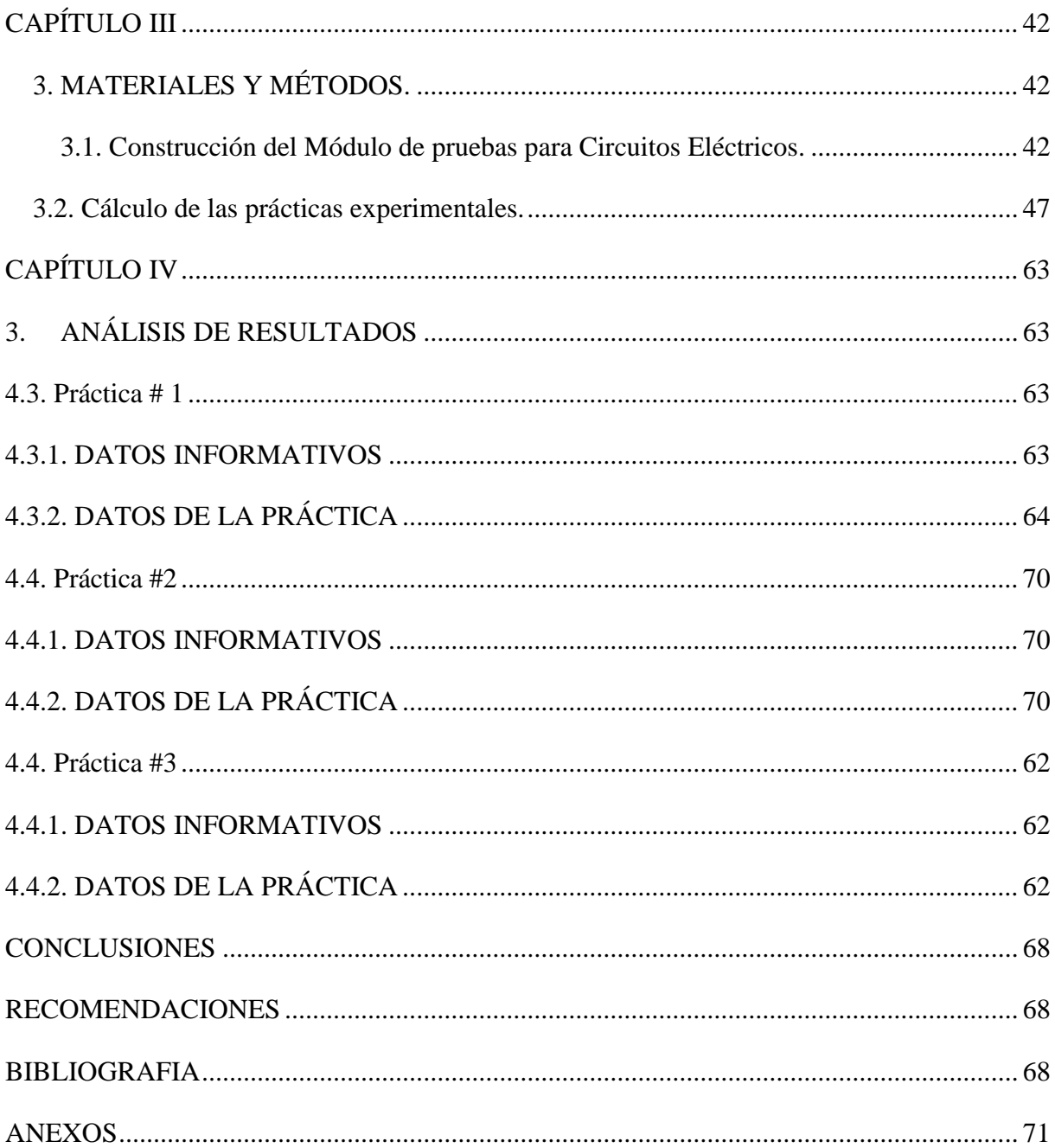

## **ÍNDICE DE FIGURAS**

<span id="page-12-0"></span>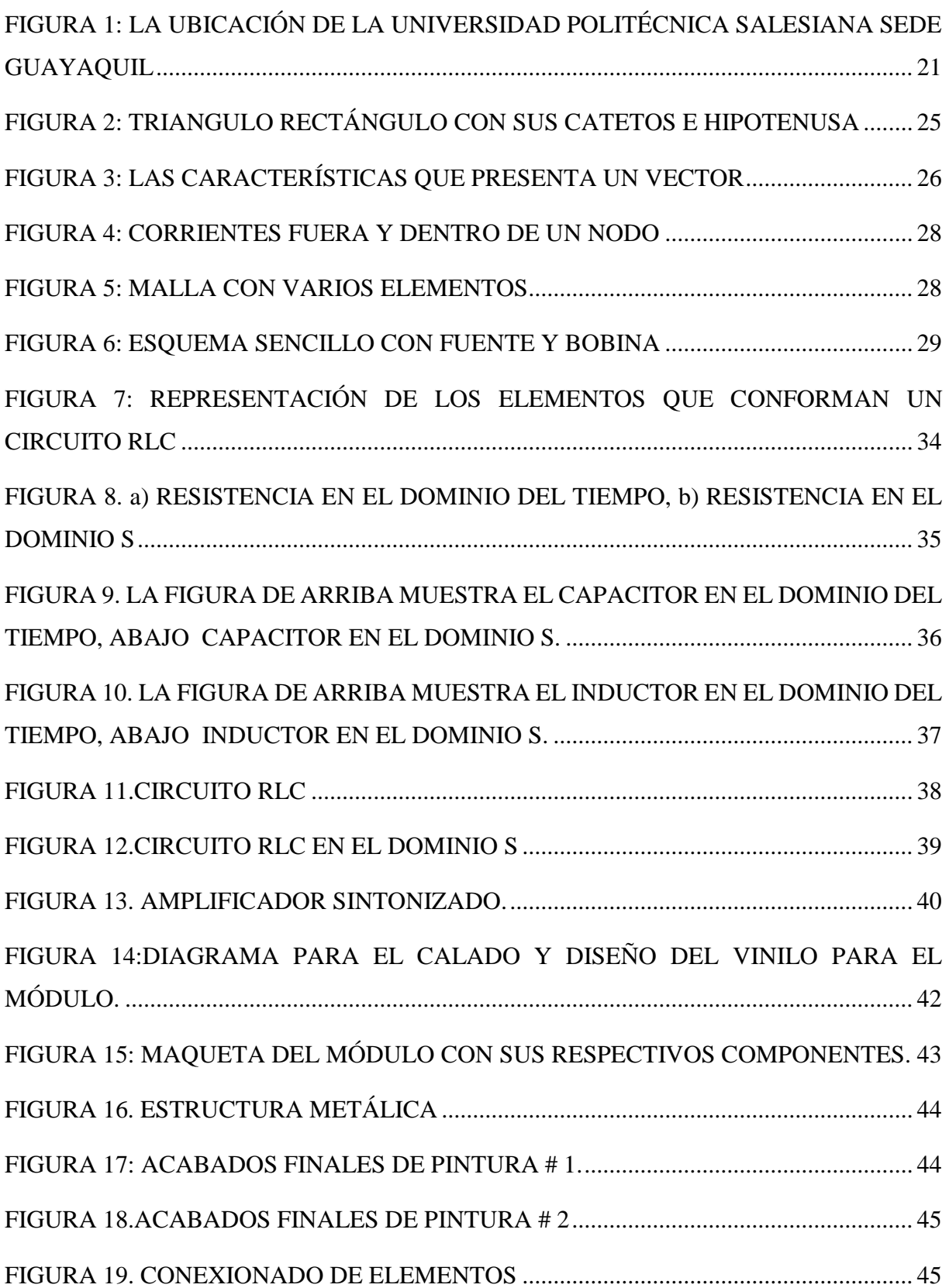

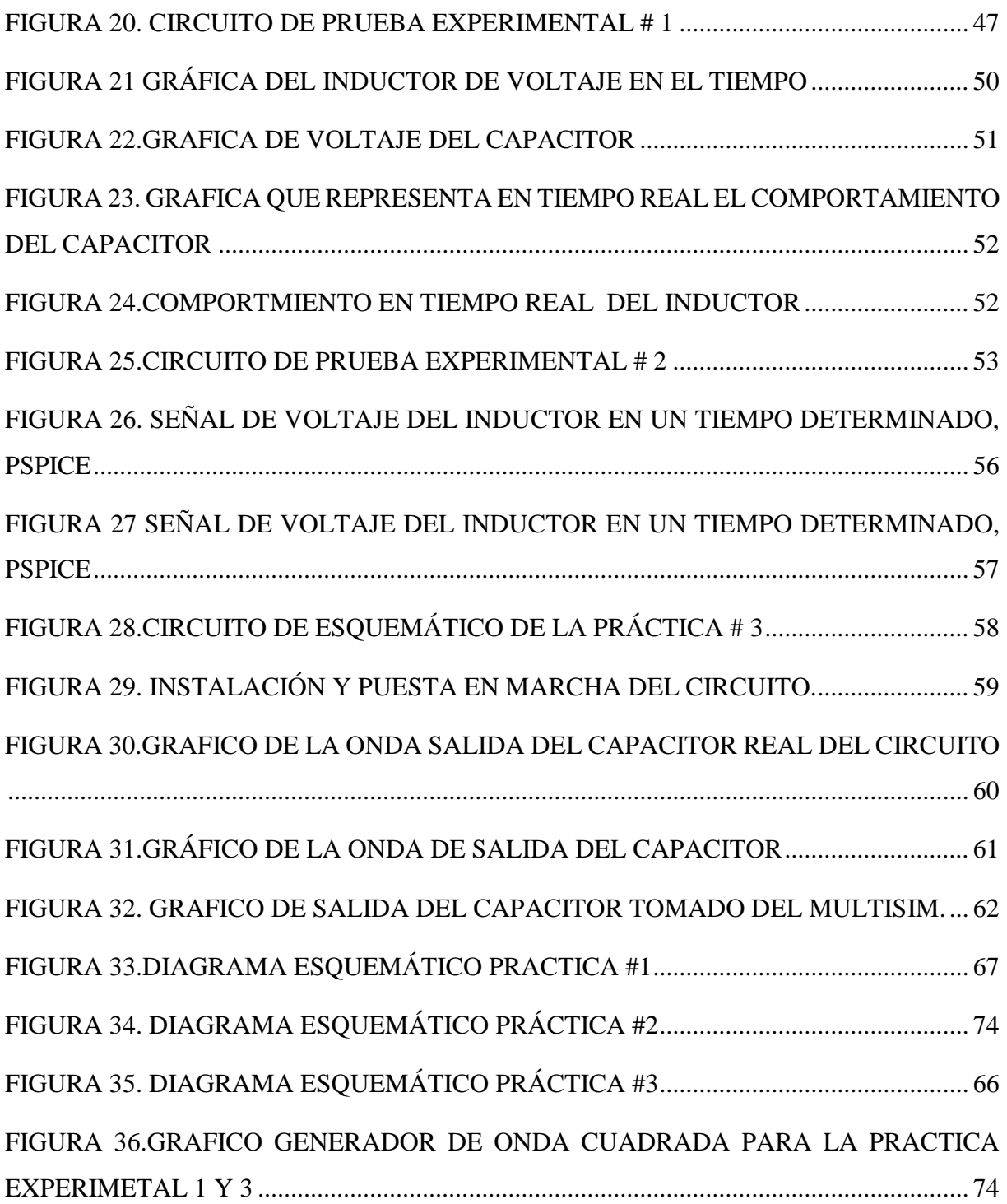

## **ÍNDICE DE TABLAS**

<span id="page-14-0"></span>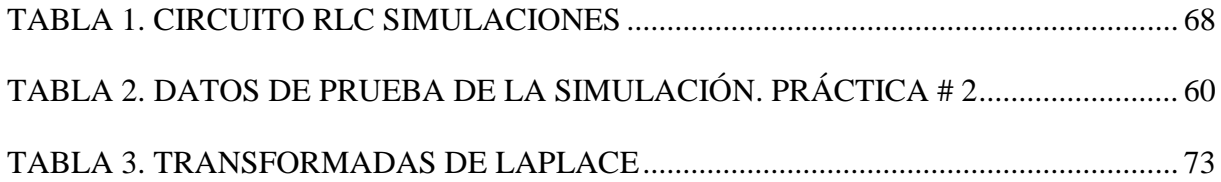

#### **ECUACIONES**

<span id="page-15-0"></span>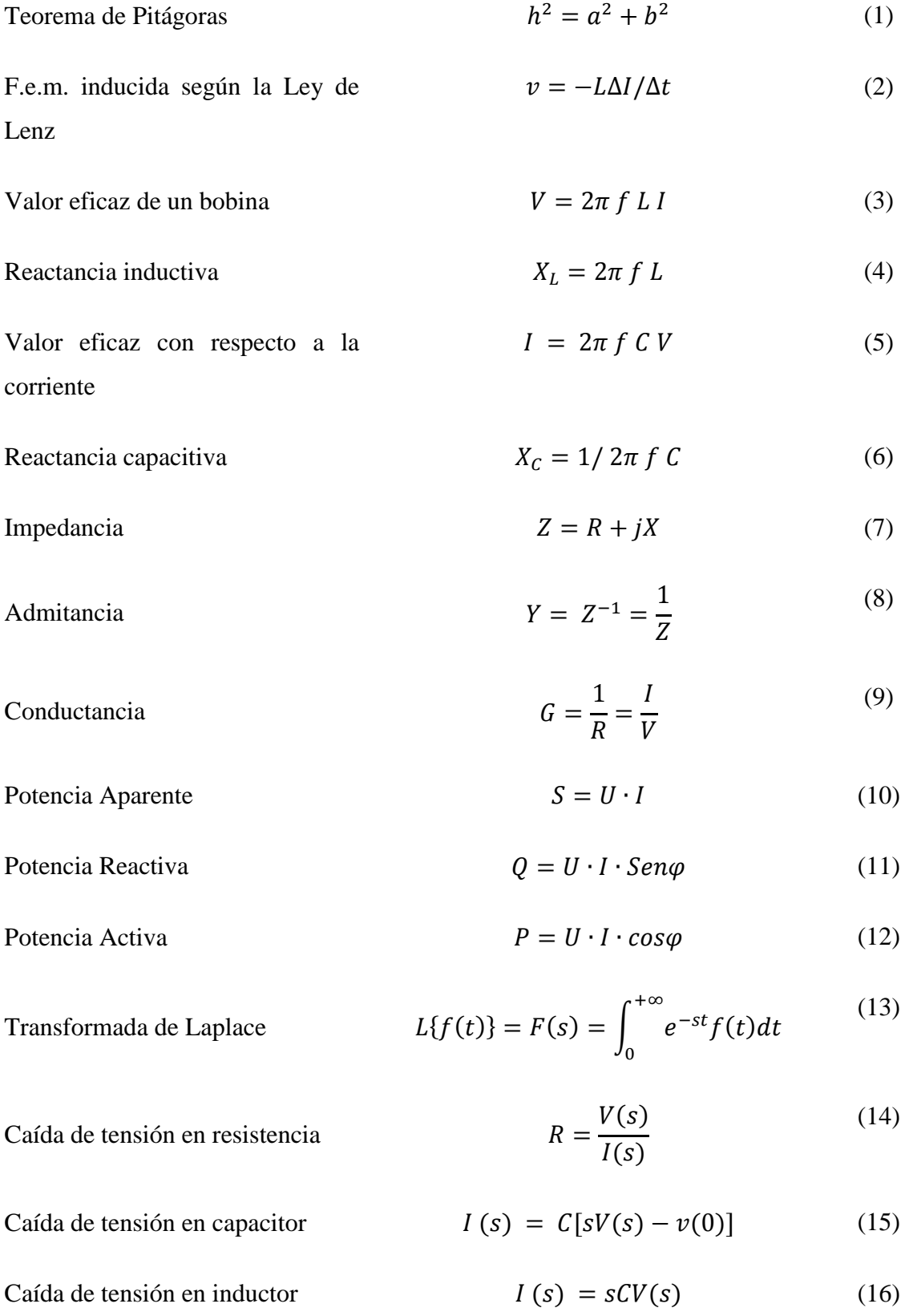

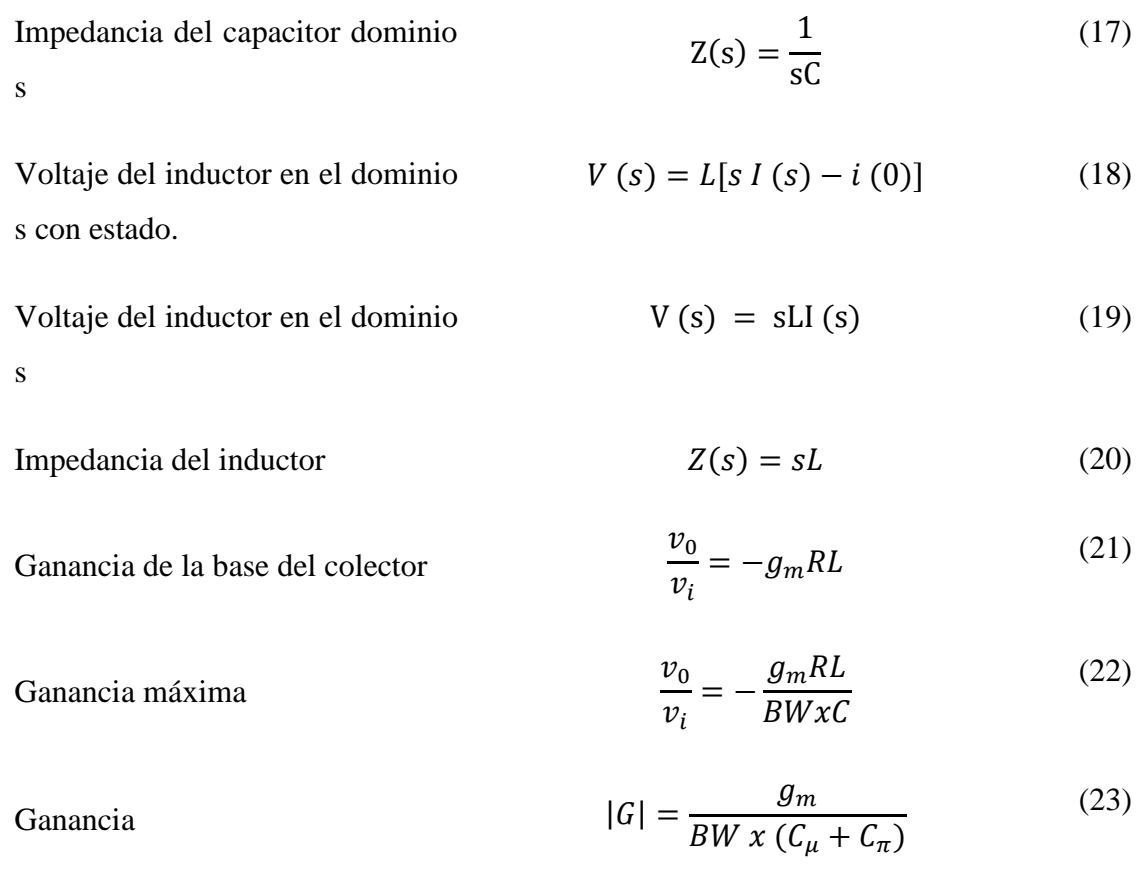

#### **ABREVIATURAS**

<span id="page-17-0"></span>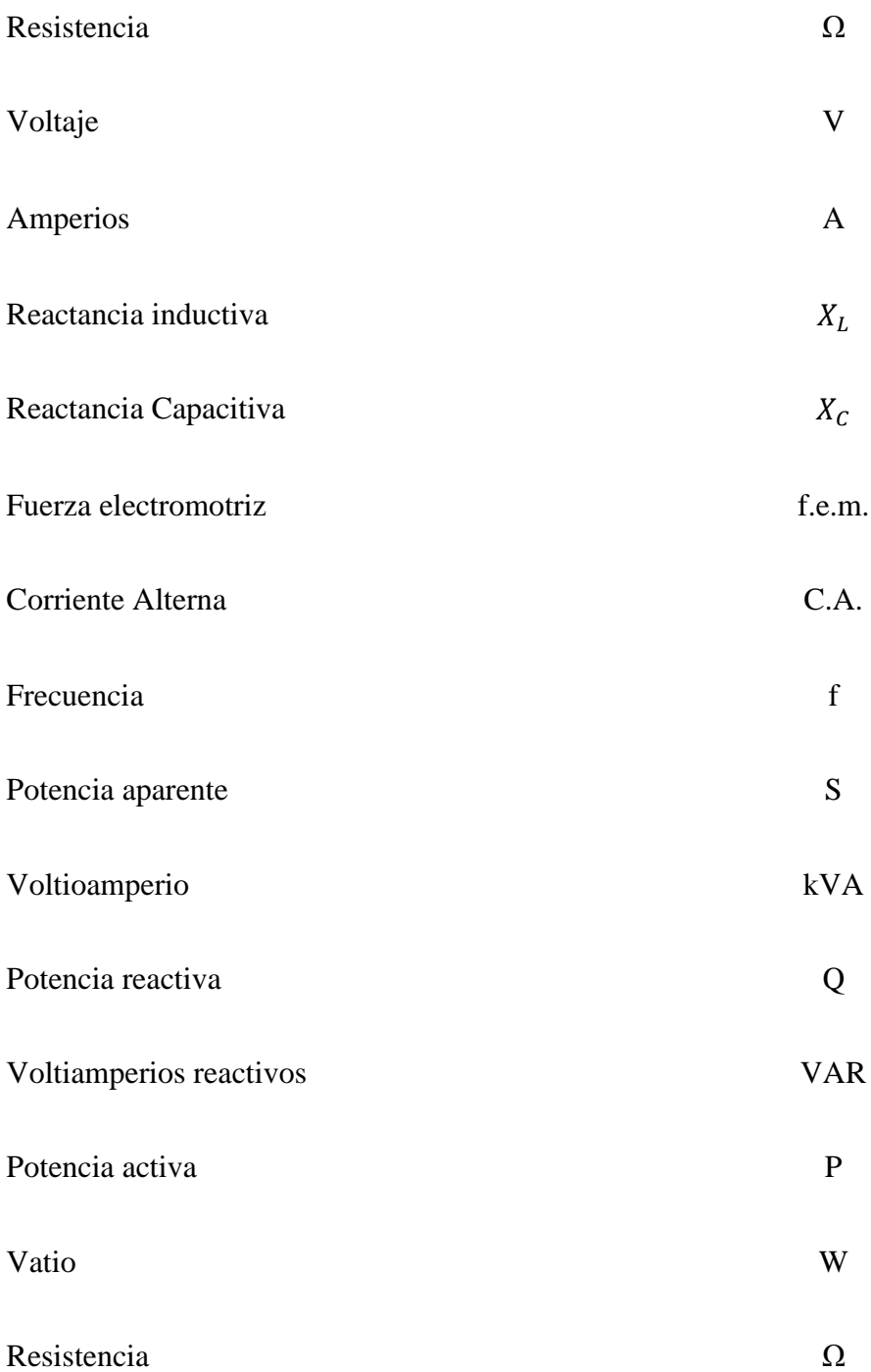

#### **INTRODUCCIÓN**

El tema del proyecto técnico es "Análisis y simulación de la transformada de Laplace en circuito RLC", el cual tiene como objetivo aumentar el conocimiento de la transformada de Laplace y sus aplicaciones en circuitos eléctricos, matemáticas avanzadas y señales y sistemas. El objetivo principal es la creación de prácticas que servirán como conocimiento experimental sobre la Transformada de Laplace en circuitos RLC.

El siguiente trabajo técnico está dividido en cuatro capítulos, con el fin de contribuir al uso de la Transformada de Laplace, considerando que este aporte sea recibido por los estudiantes.

en este capítulo se especifica aspectos iniciales del proyecto, la formulación y planificación que requiere este así como los objetivos y los alcances que presentan además de incluir los problemas que serán resueltos basados en un análisis previo de investigación y datos obtenidos previo a esta.

Presenta información básica para entender el principio de funcionamiento de los equipos que posee el tablero. Así también conceptos que deben de ser del conocimiento de un estudiante de ingeniería eléctrica, los cuales se refieren a la resolución de circuitos RLC.

Se realiza un diseño de estructura sólida y manejo sencillo para la utilización y medición de variables muy precisas para diferentes y facilitar de herramientas de elementos eléctricos y electrónicos

Las practicas presentadas en la tesis unas son experimentales y otras son propuestas que sirven para demostrar la operatividad y el funcionamiento del módulo de pruebas, con la pruebas experimentales se podrán observar mediciones mediante la instrumentación el comportamiento del dispositivo que se desea analizar mediante graficas voltaje y de corriente en función del tiempo en este caso son los circuitos RLC.

#### **CAPITULO I**

#### **1. EL PROBLEMA**

#### <span id="page-19-1"></span><span id="page-19-0"></span>**1.1. Problema**

Se requiere Modernización y repotenciación de banco de pruebas de circuitos eléctricos ya que los bancos de pruebas anteriores solo generaban voltaje alterno. Por lo tanto, los displays analógicos no son tan preciso. Además, las borneras estában obsoletas. Actualmente está limitado en la carrera de Ingeniería eléctrica de la Universidad Politécnica Salesiana sede Guayaquil campus Centenario.

#### <span id="page-19-2"></span>**1.2. Descripción del tema**

Para el mejoramiento de la enseñanza en la Universidad Politécnica salesiana sede Guayaquil serán implementados módulos de prácticas en el laboratorio de circuitos eléctricos los cuales se enfocarán en aplicar circuitos RLC junto a la transformada de Laplace. Este módulo contribuirá a que las clases sean más didácticas ya que se podrá verificar valores teóricos en dichas prácticas dando facilidad al docente de tener mayores herramientas tecnológicas a su alcance. Se complementará la capacidad de los recursos del laboratorio aplicando la parte de simulación en módulos de trabajo, por lo que se vio la necesidad de diseñar una estructura metálica y su conexión eléctrica de un módulo didáctico para realizar dichas pruebas de manera práctica y verificar dichos datos en los diversos programas de simulación.

#### <span id="page-19-3"></span>**1.3. Antecedentes**

Con el desarrollo de este proyecto se podrá poner en práctica los conocimientos adquiridos en las materias tales como circuitos eléctricos, teoría de control, matemáticas avanzadas entre otras. Además, se busca reforzar los procedimientos que se deben de seguir durante y después de las prácticas.

La importancia de los módulos didácticos en los laboratorios, en este caso el proyecto se dirigirá en el laboratorio de circuitos eléctricos de la carrera de Ingeniería Eléctrica de la UPS Sede Guayaquil para la elaboración de experimentos, tesis y prácticas desarrolladas por el estudiante. Con la utilización de los módulos de prácticas podrá dar paso a que los estudiantes ejecuten

20

prácticas con circuitos RLC aplicando lo que es la transformada de Laplace además se podrá utilizar como guía para los profesores de la Universidad Politécnica Salesiana sede Guayaquil con la finalidad de obtener un mejor rendimiento de las clases que tengan un componente práctica.

#### <span id="page-20-0"></span>**1.4. Importancia y alcances**

Este trabajo de titulación se basará en la construcción de un módulo de pruebas para la elaboración de prácticas en la Universidad Salesiana sede Guayaquil la cual consiste en elaborar un equipo donde se harán análisis y simulación de la transformada Laplace en circuitos RLC. El desarrollo del trabajo de Titulación se fundamenta en los reglamentos y requisitos legales de la Universidad Politécnica Salesiana y de los organismos que conforman el consejo de educación superior CES y la ley orgánica de educación superior LOES

#### <span id="page-20-1"></span>**1.5. Delimitación o alcance del problema**

Este trabajo se realizará en la Universidad Politécnica Salesiana sede Guayaquil, cuya ubicación muestra la figura 1. Entre el bloque D y el bloque F carrera Ingeniería Eléctrica, en el laboratorio de circuitos eléctricos. Para la elaboración de este proyecto se tomarán conceptos impartidos en la carrera tales como circuitos eléctricos, electrónica de potencia, máquinas eléctricas, electrónica digital.

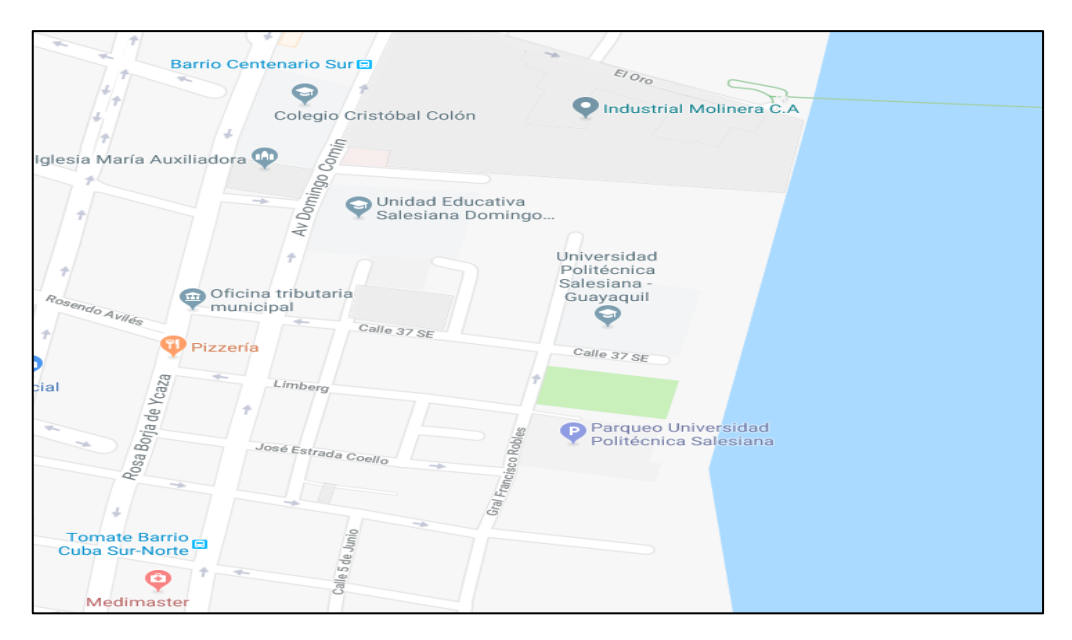

<span id="page-20-2"></span>FIGURA 1: LA UBICACIÓN DE LA UNIVERSIDAD POLITÉCNICA SALESIANA SEDE GUAYAQUIL

#### <span id="page-21-0"></span>**1.6. Objetivos de la investigación**

#### <span id="page-21-1"></span>**1.6.1. Objetivo general de la investigación**

La implementación de un módulo didáctico en el cual se permitirá realizar el análisis de la transformada de Laplace en circuitos RLC en el cual se podrá realizar varias actividades tales como, verificar, elaborar y constatar valores obtenidos con equipos de medición.

#### <span id="page-21-2"></span>**1.6.2. Objetivos específicos de la investigación**

- Realizar prácticas experimentales para la comprobación del funcionamiento del módulo didáctico
- Realizar comparaciones de datos obtenidos de las pruebas.
- Simular circuitos eléctricos para visualizar y reconocer sus diferentes aplicaciones
- Realizar una guía de prácticas didácticas esta se basará en la transformada Laplace en los circuitos RLC

#### <span id="page-21-3"></span>**1.7. Marco Metodológico**

En el siguiente trabajo de titulación se adoptarán los enfoques científicos y de campo teniendo en cuenta los objetivos que se deben alcanzar, con esto obtendremos una visión global del problema el cual estamos estudiando. Los datos serán analizados, agrupados y simulados el cual es el objetivo general de este trabajo.

#### <span id="page-21-4"></span>**1.7.1. Fundamentación del tipo de investigación**

Es necesario realizar una determinación de los diferentes componentes que conforman el modulo, con el fin de realizar prácticas las cuales, ayudaran al estudiantado a comprender y analizar lo estudiando en clases con el único fin de complementar el estudio de los circuitos RLC. La investigación que será tomada en cuenta para este proyecto será descriptiva y documental.

#### **1.7.1.1.Descriptiva**

Este proyecto se ha basado en estudios de los circuitos RLC ya antes analizados, con el único propósito, de agrupar y ser usado como fuente de conocimiento, para personas con conocimientos de la materia o para personas sin previo conocimiento.

#### **1.7.1.2. Documental**

El presente proyecto de titulación se basa en una investigación documental debido a que en esta presenta un análisis teórico de diversas fuentes de conocimiento, como revistas científicas, libros técnicos, de principios de máquinas eléctricas, manuales técnicos y funcionamiento de los equipos de medición, archivos digitales que suministran datos de mucha importancia para la elaboración de esta investigación.

#### <span id="page-22-0"></span>**1.8. Hipótesis**

La realización del módulo de pruebas se debe ser de aporte a la educación de los estudiantes de los primeros semestres de la carrera Ingeniería Eléctrica y Electrónica y se logrará mejorar el conocimiento de varias materias entre estas circuitos eléctricos, electrónica de potencia, maquinas eléctricas, electrónica digital.

#### <span id="page-22-1"></span>**1.9. Beneficiarios**

- Los beneficiarios de este proyecto de titulación son los estudiantes de la carrera de Ingeniería Eléctrica que podrán poner aprueba el módulo didáctico para la realizar las prácticas, los cuales enriquecerá su Formación académica.
- Los docentes de la carrera Ingeniería Eléctrica los cuales podrán Complementar sus clases en forma más didáctica con el módulo didáctico.
- También al desarrollar este proyecto se contribuye con recursos económicos al disminuir gastos en equipos a la universidad ya que los adquiere sin ningún costo.

#### **CAPITULO II**

### **2. MARCO TEÓRICO**

#### <span id="page-23-2"></span><span id="page-23-1"></span><span id="page-23-0"></span>**2.1. Estado del Arte**

La sociedad actualmente debe de disponer de fuentes de energía eléctrica con el objetivo de desarrollarse plenamente, tanto es el impacto de la electricidad en la vida humana que el realizar actividades diarias sin el uso de esta, se visualiza como una pesadilla o una situación fuera de contexto[3].

Realizar el análisis de un circuito, significara determinar tanto la corriente y el voltaje que fluye por cada uno de los componentes, se debe de nombrar ciertas herramientas que ayudaran el obtener de forma más efectiva y rápida encontrar estos valores, entre las cuales nombraremos, Ley de Ohm, esquemas, simplificación de arreglos de resistores en serie y paralelo y Ley de Kirchhoff [4].

#### <span id="page-23-3"></span>**2.2. Generalidades**

Los parámetros o el método de coeficientes indeterminados. Después de que se encuentra la solución para la corriente, encontrar los voltajes a través de la resistencia, el condensador y el inductor es una simple cuestión de conectar el corriente en la característica ecuación de voltaje / corriente para ese componente en particular

Cuando los circuitos se vuelven complejos y las fuentes de voltaje y corriente comienzan a parecer extrañas, las configuraciones de las ecuaciones de Kirchhoff y su resolución pueden requerir matemáticas bastantes sofisticadas. Hay un Número de trucos utilizados en el análisis electrónico para evitar que las matemáticas se salgan de las manos, pero hay situaciones donde evitar las matemáticas desagradables es imposible. Los números complejos, junto con un concepto conocido. como impedancias complejas, son trucos que usaremos para evitar establecer ecuaciones diferenciales complejas, en menos en circunstancias especiales.[5].

#### <span id="page-23-4"></span>**2.2.1. Conocimiento Previo**

Se debe entender que, para resolver circuitos eléctricos, se debe de tener en cuenta a los números complejos o diagramas, aunque circuitos que posean una resistencia, inductor y capacitor estos se pueden resolver por el Teorema de Pitágoras.

#### <span id="page-24-0"></span>**2.2.1.1. Teorema de Pitágoras**

El Teorema de Pitágoras estudia a los triángulos rectángulos y la relación entre sus catetos y la hipotenusa. "Si a y b son las longitudes de los catetos de un triángulo rectángulo y c es la longitud de la hipotenusa, entonces la suma de los cuadrados de las longitudes de los catetos es igual al cuadrado de la longitud de la hipotenusa."[6] Como indica la Fig. 2.

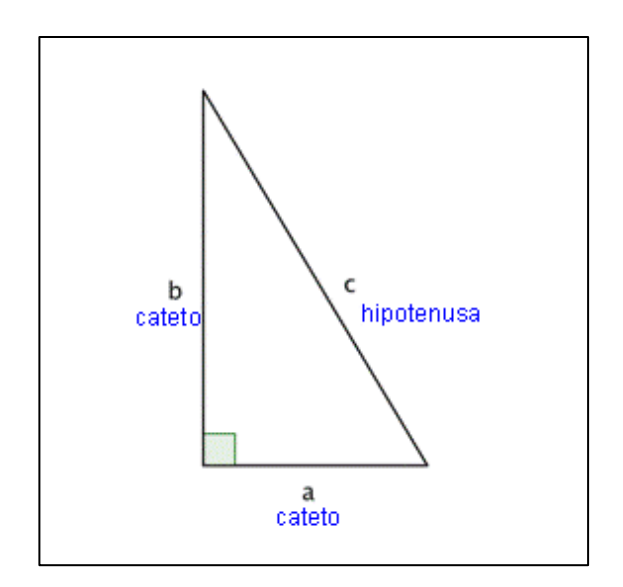

FIGURA 2: TRIANGULO RECTÁNGULO CON SUS CATETOS E HIPOTENUSA[6]

<span id="page-24-2"></span>Su expresión matemática es la siguiente:

$$
h^2 = a^2 + b^2 \tag{1}
$$

#### <span id="page-24-1"></span>**2.2.1.2. Trigonometría**

La trigonometría es conocida como la subdivisión de la matemática que se encarga de calcular los elementos que poseen los triángulos, este estudia la relaciones entre sus ángulos y sus lados [7]. Para la resolución de los circuitos RLC se debe establecer y reconocer conceptos de trigonometría.

#### <span id="page-25-0"></span>**2.2.1.2.1. Vectores**

Los vectores para ser considerados como tales deben de tener tres características las cuales son modulo, dirección y sentido, pero para que dos vectores sean considerados iguales deben de tener todas sus características iguales. Las características antes dichas pueden ser visualizadas en la Figura 3, [8].

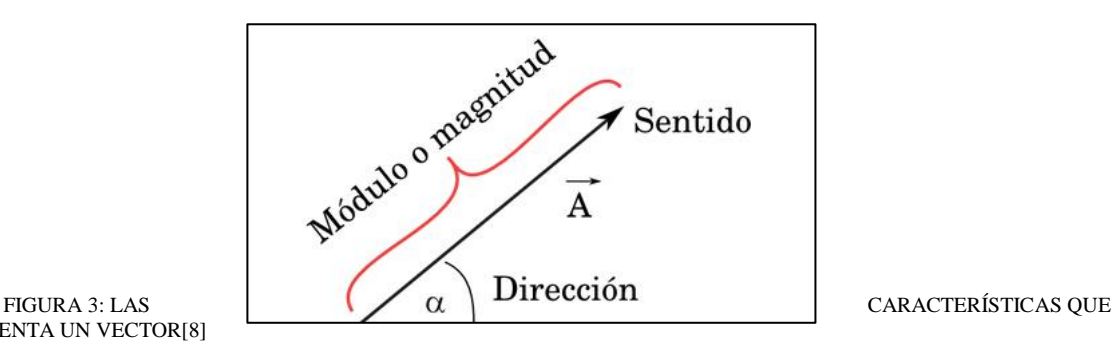

<span id="page-25-2"></span>PRESENTA UN VECTOR[8]

A continuación, se procederá a definir los rasgos antes descritos.

- **Magnitud o modulo**. se define como la longitud del vector o segmento. Se representa como: **v**
- **Dirección**. es la dirección que toma la recta sobre la cual este representado el vector. La dirección puede ser A-B o B-A.
- **Sentido**. el sentido de cualquier vector se da por la punta de la flecha. Este se pude representar un sentido A-B.

Los vectores pueden ser dados en función a sus coordenadas, si el vector es dado en sus componentes se puede hallar su módulo por medio del Teorema de Pitágoras o a su vez usando trigonometría.

#### <span id="page-25-1"></span>**2.2.1.2.2. Números Complejos**

Para analizar los circuitos sinusoidales, se realiza una revisión rápida de los números complejos son útiles. Un circuito sinusoidal comparte un rasgo único con un número complejo se puede modelar y resolver problemas de circuitos sinusoidales utilizando números complejos y la aritmética que lo acompaña, y este parte importante podrá evitar las ecuaciones diferenciales en el proceso. Un número complejo consta de dos partes: una parte real y una parte imaginaria o también en la forma usual  $x + yi$  a este se denomina como unidad imaginaria.[9]

#### <span id="page-26-0"></span>**2.2.1.2.3. Números complejos nulos, opuestos y conjugados**

Nulos. Las características de estos números son las siguientes.

Si en su forma compleja ambos componentes son nulos.

 $z = (a; b)$  Donde  $a \vee b$  son cero

En su forma polar basta que el modulo sea cero, para considerarse nulo.

Opuestos. Las características de estos números son las siguientes.

En su forma compleja y binómica se da cuando los componentes son opuestos

En su forma de modulo argumental, se da cuando sus módulos son iguales pero sus ángulos difieren de 180°.

Conjugados. Las características de estos números son las siguientes.

En su forma binómica o compleja se presenta cuando son componentes reales son iguales y sus componentes imaginarios son opuestos.

En su forma polar se da si lo módulos son iguales y los argumentos son opuestos [10].

#### <span id="page-26-1"></span>**2.2.2. Leyes de Kirchhoff**

Las leyes de Kirchhoff describen el comportamiento de la corriente en un nodo y del voltaje alrededor de una malla. Estas dos leyes son las bases del análisis de circuitos avanzados [11].

La ley de los nudos o de corriente dice que "*en todo nudo eléctrico, la suma vectorial de las corrientes que a él se acercan es igual a la suma vectorial de las corrientes que de él se alejan"*  [10]*.*

En la Fig. 4 muestra varias corrientes que fluyen dentro y fuera de un nodo.

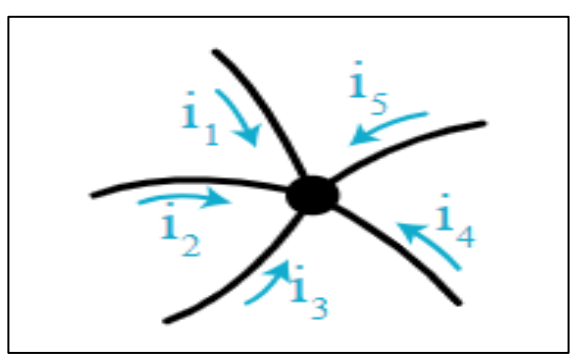

FIGURA 4: CORRIENTES FUERA Y DENTRO DE UN NODO[11]

<span id="page-27-1"></span>La ley de mallas o de voltaje dice que *"en toda malla o circuito eléctrico cerrado, la suma vectorial de las fuerzas electromotrices aplicadas es igual a la suma vectorial de las caídas de tensión que en ellase producen"* [10]*.*

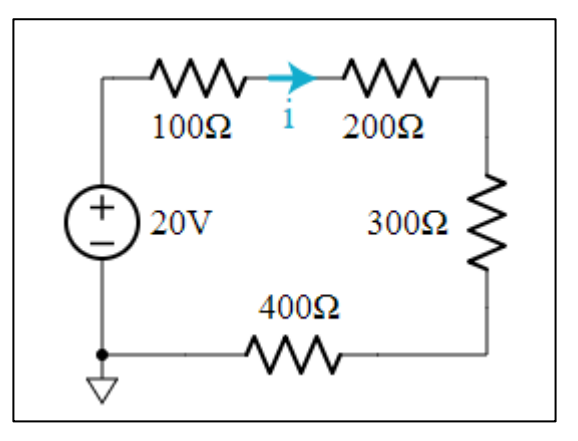

FIGURA 5: MALLA CON VARIOS ELEMENTOS[11]

#### <span id="page-27-2"></span><span id="page-27-0"></span>**2.2.3. Reactancia inductiva**

Cuando a una bobina se le aplica un voltaje alterno, en sus extremos se generará una fuerza electromotriz que tendrá el mismo valor, pero este tendrá signo contrario a la tensión de alimentación, la corriente que circulará por la inductancia estará limitada y esto se debe a que el crecimiento de la tensión siempre ira a la par con la fuerza electromotriz.

Se puede resumir a la inductancia como la oposición a las variaciones de la corriente eléctrica [12].

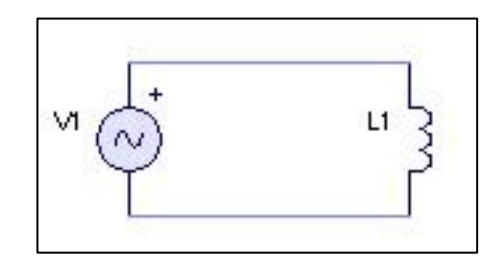

FIGURA 6: ESQUEMA SENCILLO CON FUENTE Y BOBINA[12]

<span id="page-28-0"></span>Según la Ley de Lenz la fem inducida equivale a:

$$
v = -L\Delta I/\Delta t \tag{2}
$$

Mientras el valor eficaz en una bobina vale

$$
V = 2\pi f L I \tag{3}
$$

Los coeficientes  $2\pi f L$ , hacen el efecto de una resistencia la cual recibe el nombre de reactancia inductiva y esta se representa como  $X_L$  y está dada en ohmios y su coeficiente viene dado en Henrios.

$$
X_L = 2\pi f L \tag{4}
$$

Una bobina ideal es aquella que no presenta resistencia óhmica, esta adquiere un retraso de 90° respecto al voltaje aplicado.[10]

#### <span id="page-29-0"></span>**2.2.4. Reactancia Capacitiva**

Se define como reactancia capacitiva a la oposición que presenta el condensador a la corriente alterna, algo similar a la resistencia medida en ohmios Ω, pero esta logra ser más compleja ya que esta depende de la frecuencia de la señal que atraviesa el condensador [13].

El valor eficaz se representa con la siguiente formula

$$
I = 2\pi f C V \tag{5}
$$

#### Donde:

V es el valor eficaz de la tensión que se aplica al capacitor

f es la frecuencia de la tensión esta se mide en Hertzios

C es la capacidad del capacitor

Al despejar V tendremos la siguiente ecuación

$$
V = I / 2\pi f C \tag{5.1}
$$

Se demuestra que la formula anterior se parece a la Ley de Ohm  $V= RI$ , es por lo tanto que esta tiene característica de una resistencia [10].

$$
X_C = 1/2\pi f C \tag{6}
$$

La reactancia capacitiva viene si frecuencia dada en Hertzios y su capacidad en faradios.

Un capacitor ideal genera un retraso en la corriente 90° con respecto del voltaje, lo contario que haría una bobina [10].

#### <span id="page-30-0"></span>**2.2.5. Impedancia**

Su concepto es muy similar al de la resistencia ya que esta se opone a la corriente alterna, y la resistencia produce este efecto en la corriente continua, la impedancia se representa con un numero complejo y estos poseen un parte real y una imaginaria [14].

$$
Z = R + jX \tag{7}
$$

La z se representa como la Impedancia, donde R es la parte real o resistiva y X es la parte reactiva o imaginaria de la impedancia [15].

#### <span id="page-30-1"></span>**2.2.6. Admitancia**

Se dice que la admitancia es la facilidad que ofrece del paso de la corriente en un circuito eléctrico, se podría decir que la admitancia es lo inverso a la impedancia. La admitancia es representada como Y, su unidad de media es el siemens o mho, este último proviene de la unidad de medida de la resistencia siendo en este caso al revés [16].

$$
Y = Z^{-1} = \frac{1}{Z}
$$
 (8)

#### <span id="page-30-2"></span>**2.2.7. Conductancia**

La conductancia eléctrica es la inversa de la oposición que un conductor al movimiento de los electrones, por lo tanto, se puede decir que es lo inverso de la resistencia. Este parámetro se usa al manejar valores de resistencia muy pequeños en el caso de los conductores [17].

Este se relaciona con la con la susceptancia y admitancia mediante la siguiente ecuación

$$
G = \frac{1}{R} = \frac{I}{V}
$$
\n(9)

#### <span id="page-31-0"></span>**2.2.8. Susceptancia**

Se entiende como la parte imaginaria de la admitancia (B), anteriormente fue conocida como la permitancia, se mide en Siemens [18].

#### <span id="page-31-1"></span>**2.2.9. Potencia aparente, potencia reactiva y potencia activa**

La potencia aparente es la cantidad total de potencia que consumirá un equipo eléctrico, se mide en kVA, por lo general se representa con la letra **S**, su utilidad no es tan importante, en excepciones cuando el valor de factor de potencia es la unidad, lo cual significa que la red eléctrica satisface a todos los elementos que consumen de ella. Por esto se puede afirmar que S(kVA) es la suma de todas las potencias como potencia útil P(kW) esta es la que los equipos disipan en forma de calor, y la potencia de campos Q(kVAR) la cual se usa en la formación de campos eléctricos y magnéticos [19].

$$
S = U \cdot I \tag{10}
$$

La potencia reactiva no es una energía que se consume en las instalaciones eléctricas, esta no produce trabajo útil ya que su valor medido es nulo. Esta aparece en las bobinas y condensadores, es necesaria para crear campo magnéticos y eléctricos, esta se representa con la letra Q y se mide en Voltiamperios reactivos [20].

$$
Q = U \cdot I \cdot \text{Sen}\varphi \tag{11}
$$

La potencia activa es también conocida como potencia útil, potencia media, real esta se presenta en equipos resistivos, su unidad de media es el vatio [21].

$$
P = U \cdot I \cdot \cos\varphi \tag{12}
$$

#### <span id="page-32-0"></span>**2.3. Transformada de Laplace en circuitos RLC**

Realizar cálculos a redes resistivas en la cuales se aplica cierta tensión no es un procedimiento tan difícil de realizar. Aunque en redes que poseen componentes como capacitores, donde sus características se definen con derivadas (  $v = L \frac{di}{dt}$  $\frac{di}{dt}$ ,  $i = \frac{dv}{dt}$  $\frac{dv}{dt}$ ), de estos procedimientos obtendremos ecuaciones integro diferenciales, estas requerirán mayor esfuerzo para su resolución, estas podrán ser resueltas por medios clásicos o por medio de la transformada de Laplace, es por este motivo que Laplace simplifica las cosas. La transformada de Laplace nos permite hallar propiedades y soluciones a muchos problemas en la ingeniería, el fasor B está asociado a un número complejo B  $cos(\omega t + \Phi)$ , mientras que Laplace está asociado a un función con variable llamada F(s), con una función en el tiempo f(t), está definida en el intervalos  $[0, \infty)$  [22].

Existirá un estado transitorio en un circuito que contiene uno. o más elementos de almacenamiento de energía (es decir, condensadores y Inductores) siempre que las condiciones energéticas en el circuito. Cambiar, hasta que la nueva condición de estado estable sea alcanzada. Los transitorios son causados por el cambio de los voltaje o corriente, o cambiando cualquiera de los circuitos elementos;. Donde las curvas de crecimiento y decadencia, sus ecuaciones indicadas para entradas de paso solamente. Tales ecuaciones se desarrollan analíticamente usando Tanto las ecuaciones diferenciales como las transformadas de Laplace. Para diferentes voltajes de suministro de forma de onda.

#### <span id="page-32-1"></span>**2.3.1. Transformada de Laplace**

La transformada de Laplace usa la función f(t) y esta usa como variable a t, con el fin de transformarla en una función F(s) de otra variable s. Se la puede definir de la siguiente manera [23].

$$
L\{f(t)\} = F(s) = \int_0^{+\infty} e^{-st} f(t) dt
$$
\n(13)

#### <span id="page-33-0"></span>**2.3.2. Circuitos eléctricos RLC**

Los circuitos RLC están compuestos por una resistencia la que se mide en ohmios Ω, un capacitor el cual se dime en faradios F y un inductor el cual se mide en Henrios H, en estos circuitos existen otras variables las cuales son la corriente medida en amperios, el voltaje medio en voltios, se debe decir que las ultimas variables antes mencionadas se relacionan con la carga  $q$  esta se mide en coulomb y se la relaciona de la siguiente manera [24].

$$
i(t) = \frac{dq}{dt}
$$

Los elementos antes mencionados se relacionan con las Leyes de Kirchhoff

1<sup>a</sup> Ley

La suma de todas las corrientes que entran en un nodo, en un circuito eléctrico, es cero [25].

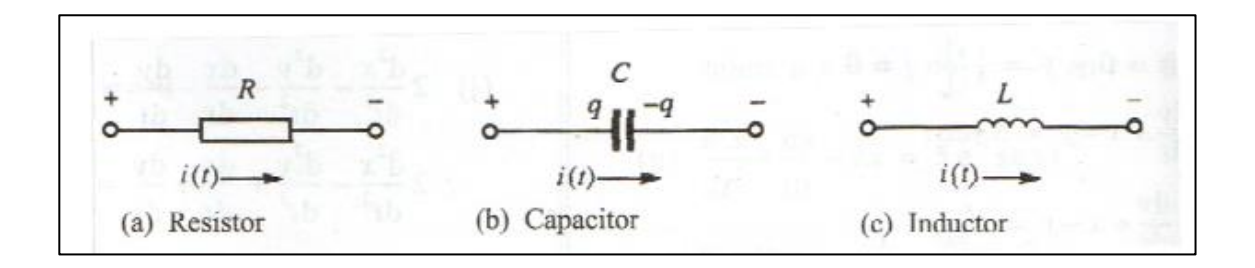

FIGURA 7: REPRESENTACIÓN DE LOS ELEMENTOS QUE CONFORMAN UN CIRCUITO RLC[24]

#### <span id="page-33-1"></span> $2^a$  Ley

La suma de los voltajes de cada elemento en un lazo cerrado, en un circuito, es cero [26].

La caída de tensión de cada elemento son las siguientes:

En la resistencia

En cualquier instante en el tiempo  $v = Ri$  Dado que v y i son funciones del tiempo, una más correcta la ecuación sería  $v(t) = Ri$  (t) Sin embargo, esto normalmente se supone. El laplace La transformación de esta ecuación es:

$$
V(s) = RI(s)
$$

Por lo tanto, en el dominio s

$$
R = \frac{V(s)}{I(s)}\tag{14}
$$

Tenga en cuenta que  $V(s)$  simplemente significa que es el Laplace la transformada de v y  $I(s)$ es la transformada de Laplace de i. Cada vez que se toma la transformada de Laplace de funciones se le conoce como el 'dominio-s' - en oposición al 'dominio del tiempo'.

La resistencia se muestra en la Figura 8, tanto en el dominio del tiempo y en el dominio s.

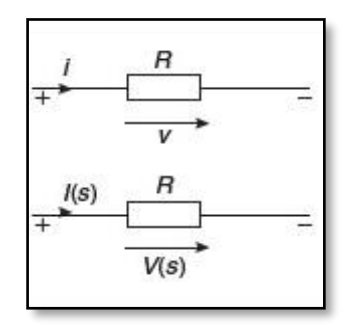

**FIGURA 8.** a) RESISTENCIA EN EL DOMINIO DEL TIEMPO, b) RESISTENCIA EN EL DOMINIO S

<span id="page-34-0"></span>En el capacitor

Si un condensador no tiene voltaje inicial, es decir,  $v = 0$  en el momento  $t = 0$ , la ecuación normal es  $i = C$  (dv / dt). La transformada de Laplace de la ecuación es:

$$
I(s) = C[sV(s) - v(0)] \tag{15}
$$

Entonces

$$
I(s) = sCV(s) \tag{16}
$$

Ya que  $v(0) = 0$ .

Por lo tanto, la impedancia del capacitor en el dominio s está dada por:

$$
Z(s) = \frac{V(s)}{I(s)} = \frac{V(s)}{sCV(s)} = \frac{1}{sC}
$$

Entonces

$$
Z(s) = \frac{1}{sC} \tag{17}
$$

El condensador se muestra en la Figura 9, tanto en el dominio del tiempo y en el dominio s.

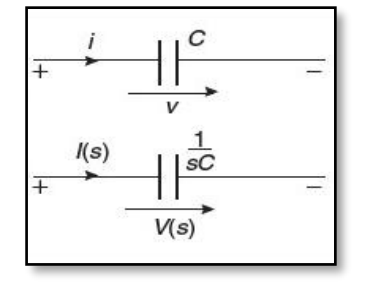

<span id="page-35-0"></span>**FIGURA 9.** LA FIGURA DE ARRIBA MUESTRA EL CAPACITOR EN EL DOMINIO DEL TIEMPO, ABAJO CAPACITOR EN EL DOMINIO S.

En el inductor

Si un inductor no tiene corriente inicial, es decir,  $i = 0$  en el momento  $t = 0$ , la ecuación normal es  $v = L$  (di / dt) donde L es la inductancia. La transformada de Laplace de la ecuación es:
$$
V(s) = L[s I(s) - i(0)]
$$
 (18)

y como i  $(0) = 0$  entonces

$$
V(s) = sLI(s) \tag{19}
$$

Así, la impedancia del inductor en el dominio s es dada por:

$$
Z(s) = \frac{V(s)}{I(s)} = sL
$$

$$
Z(s) = sL \tag{20}
$$

El inductor se muestra en la Figura 10, tanto en el tiempo dominio y el s-dominio.

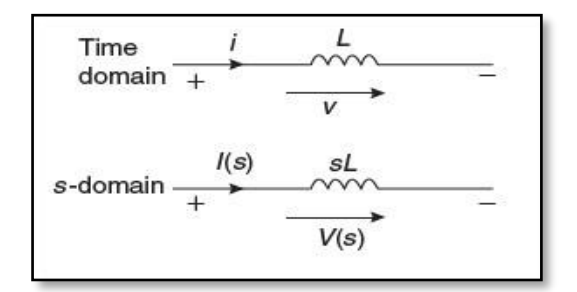

**FIGURA 10.** LA FIGURA DE ARRIBA MUESTRA EL INDUCTOR EN EL DOMINIO DEL TIEMPO, ABAJO INDUCTOR EN EL DOMINIO S.

Resumiendo, en el dominio del tiempo, los elementos del circuito. son R, L y C y en el dominio s, los elementos del circuito son R, sL y (1 / sC). Tenga en cuenta que la impedancia de L es  $XL = j\omega L$  y la la impedancia de C es  $Xc = (-j/\omega C) = (1/j\omega C)$ .

Por lo tanto, simplemente reemplazando jω con s da el dominio s expresiones para L y C. (Debido a este aparente asociación con j, s a veces se llama el complejo frecuencia y el sdominio llamado el complejo dominio de la frecuencia.)

Las leyes de corriente y voltaje de Kirchhoff pueden aplicarse a las corrientes y voltajes en el dominio s al igual que Puede con corrientes y voltajes de dominio de tiempo normal. A Resolver circuitos en el dominio s utilizando las leyes de Kirchhoff. el procedimiento es:

(i) Cambiar el circuito del dominio del tiempo a un dominio s circuito, (ii) aplicar las leyes de Kirchhoff en términos de s,

(iii) Resuelva la ecuación para obtener la transformada de Laplace de la cantidad desconocida y

(iv) Determine la transformada de Laplace inversa después de reorganizar en una forma que puede ser reconocida En una tabla de transformaciones estándar.

#### **2.3.3. Circuito en serie RLC utilizando Transformadas de laplace**

En la Figura 11, se muestra un circuito de la serie  $L - R - C$  con una tensión de entrada de paso V. En el dominio s, los componentes del circuito son como se muestra en la Figura 12, y si el paso es aplicada en el tiempo  $t = 0$ , la tensión de alimentación del dominio s es V / s

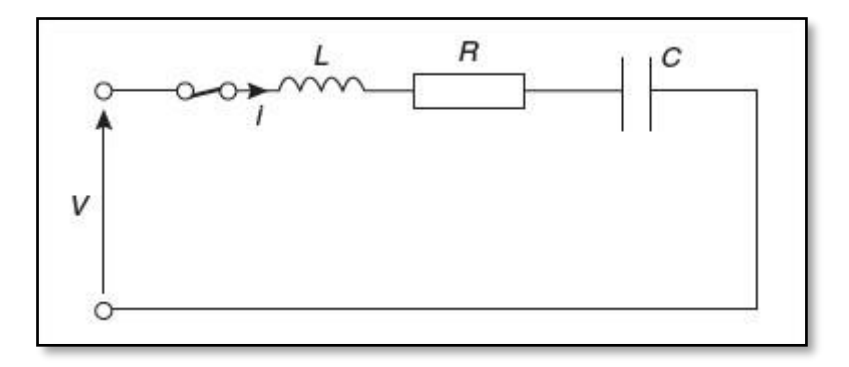

#### FIGURA 11.CIRCUITO RLC

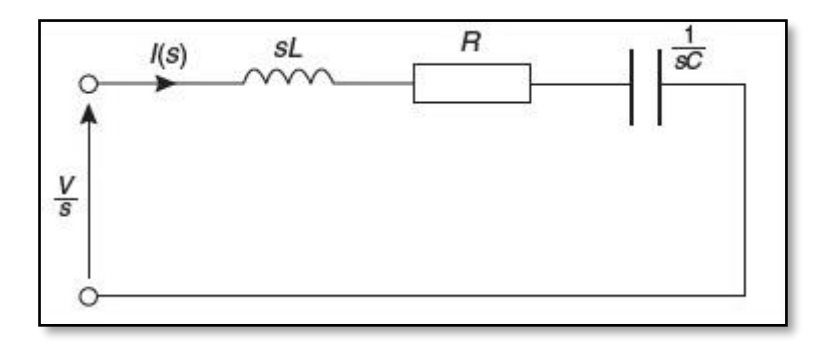

FIGURA 12.CIRCUITO RLC EN EL DOMINIO S

A partir de la cual la corriente que pasa por el circuito de la figura 12, es:

#### **2.3.4. Aplicaciones**

#### **Amplificadores sintonizados**

Cuando un receptor de radio, televisión o comunicación está sintonizado a un rf particular (radio señal de entrada, la frecuencia del oscilador local en el receptor se establece de modo que cuando la salida del oscilador se mezcla con la señal recibida, una frecuencia fija, llamada se obtiene la frecuencia intermedia (i-f). El grueso de la amplificación de la señal recibida. y la discriminación contra las frecuencias no deseadas se hace convenientemente en este single, frecuencia fija El amplificador i-f tiene una respuesta de paso de banda de frecuencia central en el rango de unos pocos cientos de kHz a unos pocos cientos de MHz, dependiendo del sistema y un ancho de banda eso depende del tipo de modulación utilizada. Amplificadores sintonizados se utilizan generalmente para obtener la respuesta requerida de paso de banda [27].

Los amplificadores sintonizados utilizan las propiedades de paso de banda de los circuitos RLC paralelos, que permiten alta ganancia para frecuencias dentro de la banda de paso, mientras que rechaza las frecuencias fuera del banda de paso La figura 9.5.1 ilustra un amplificador básico de circuito sintonizado, donde se supone que el transistor está polarizado correctamente y el circuito RLC paralelo es de alta Q, de modo que las pérdidas del inductor están representadas por una resistencia paralela Rp, de acuerdo con la alta Q aproximación.

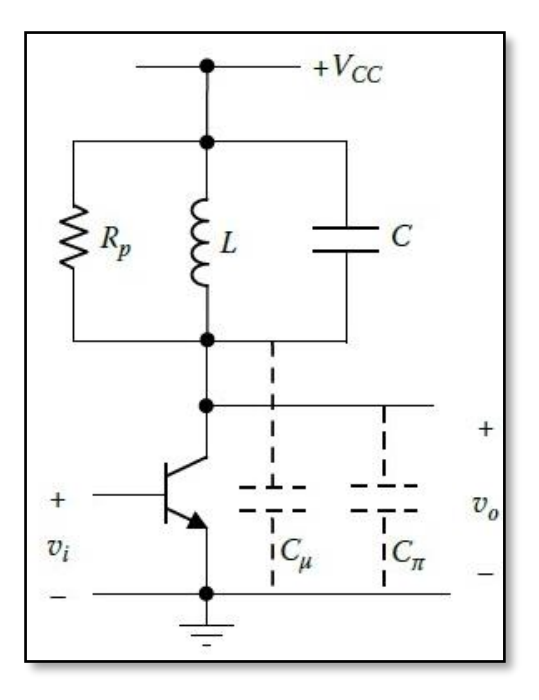

**FIGURA 13.** AMPLIFICADOR SINTONIZADO[27].

De ello se deduce que en el centro.  $w_0 = \frac{1}{\sqrt{t}}$  $\frac{1}{\sqrt{LC}}$  la ganancia de la base al colector es:

$$
\frac{\nu_0}{\nu_i} = -g_m R L \tag{21}
$$

donde RL es la resistencia de carga efectiva que es el paralelo Combinación de  $R_p$ ,  $R_0$  del transistor, y cualquier resistencia. que se puede agregar para obtener el ancho de banda deseado.la máxima ganancia teórica es de interés. Evidentemente, la RL máximo es Rp. Sustituyendo  $R_p = \frac{Q}{W}$  $\frac{Q}{w_0 c}$  por el paralelo circuito sintonizado, y  $BW = \frac{w_0}{Q}$ Q

$$
\frac{\nu_0}{\nu_i} = -\frac{g_m R L}{BW x C} \tag{22}
$$

Para  $BW$  y  $g_m$  dados, la ganancia más alta se obtiene al tener la  $C$  más pequeña, que en el límite es que se debe únicamente a las capacidades internas del transistor. Considerando el molinero efecto, recuerde que la capacitancia  $C_u$  entre la base y el colector es equivalente a un condensador  $C_{\mu}(1 - k)$  en la base del transistor, y a un condensador  $C_{\mu}(1 - \frac{1}{k})$  $\frac{1}{k}$ ) en el colector, donde  $K = -g_m x R_p$  es la ganancia. Si |K| es grande,  $C_\mu$  aparece en paralelo con El circuito sintonizado figura 11 a esta capacitancia hay que sumar a eso la debida carga.

Suponiendo que el transistor está conectado a otra etapa de amplificación que tiene un transistor idéntico, como suele ser el caso, y que el efecto Miller de esta etapa es despreciable, como en el caso de un amplificador de cascada, por ejemplo, la capacitancia adicional más pequeña puede ser considerada como  $C_{\pi}$ . La capacitancia total mínima en la ecuación 22, es por lo tanto  $C_{\mu} + C_{\pi}$ , para que,

$$
|G| = \frac{g_m}{BW \; x \; (C_\mu + C_\pi)}\tag{23}
$$

Donde  $G$  es la ganancia. La ecuación 23 es significativa no solo para dar la ganancia máxima para un dado el transistor y el ancho de banda, pero también al mostrar que la máxima gananciaancho de banda producto es  $g_m / (C_\mu + C_\pi)$ .

Este es un límite de ganancia máxima alcanzable para un ancho de banda determinado y se encontró anteriormente en la conexión con varias configuraciones de amplificador. La ecuación 23 es otra expresión que sigue el concepto fundamental La ganancia y el ancho de banda se pueden intercambiar entre sí, pero el límite en su producto es fijado por el transistor.

# **CAPÍTULO III**

# **3. MATERIALES Y MÉTODOS.**

### **3.1. Construcción del Módulo de pruebas para Circuitos Eléctricos.**

El módulo de circuitos eléctricos se elaboró con una planificación con el fin de que este proyecto correspondiera a una correcta dirección y tiempos de entrega, dentro de los primeros pasos de la elaboración del nuevo equipo para la elaboración de los planos de conexión y diseño del módulo se utilizó un programa de diseño AUTOCAD® .

Se plantea para facilidad del lector dos partes de diseño:

- Diseño mecánico: estructura y forma del módulo.
- Diseño eléctrico: componentes eléctricos y su posicionamiento

### **3.1.1. Diseño mecánico**

Para la parte mecánica se requiere planchas metálicas de 2mm para su forma completa

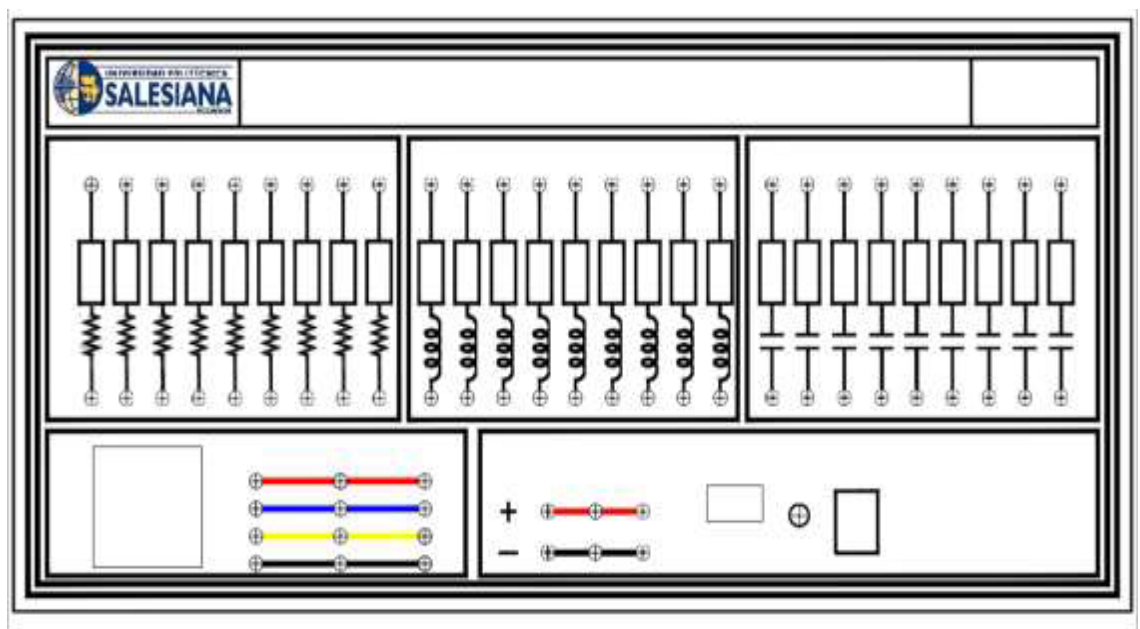

FIGURA 14:DIAGRAMA PARA LAS PERFORACIONES Y DISEÑO DEL VINILO PARA EL MÓDULO.

la plancha de 2mm son soldadas para dar un mejor acabado, se debió realizar el calado en la plancha ya que en estos orificios irán colocados los componentes, estos agujeros tendrán una mínima fuga para que al colocarse el componente este no se vea afectado.

En la Fig. 9, se muestra la primera maqueta del módulo la cual fue presentada antes de realizar la estructura metálica.

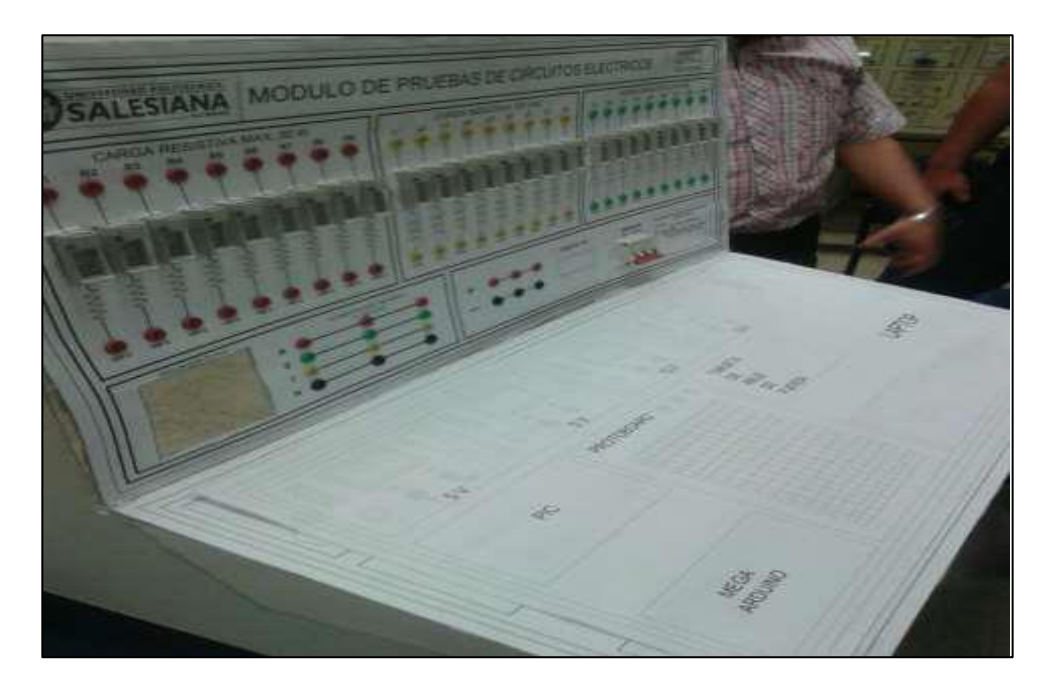

FIGURA 15**:** MODELO DEL MÓDULO CON SUS RESPECTIVOS COMPONENTES.

Para un mejor acabado de la pintura esta se realizó con pintura en polvo de color negro la parte lateral y pintura sintética de color amarillo la parte frontal el período de secado duro 24 horas. En la Fig. 11 se muestra al módulo con el vinil y los componentes ya montados.

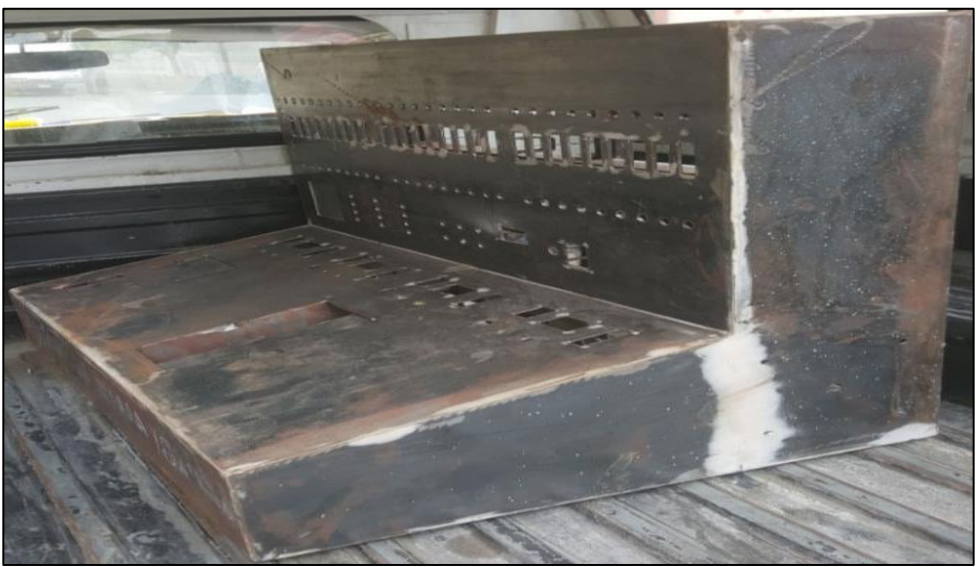

FIGURA 16.

ESTRUCTURA DEL MÓDULO

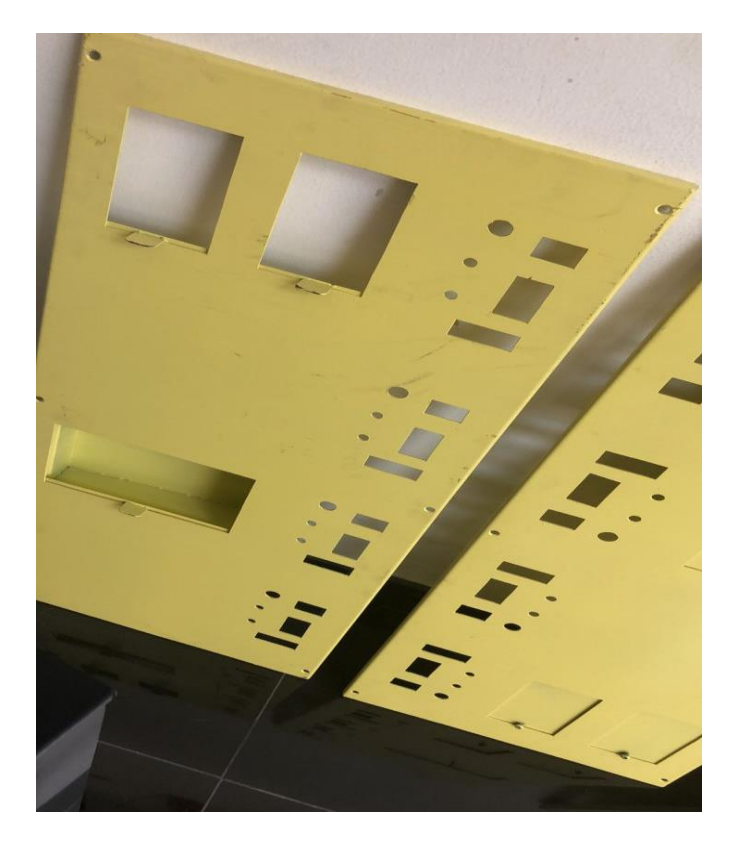

FIGURA 17: ACABADOS FINALES DE PINTURA # 1.

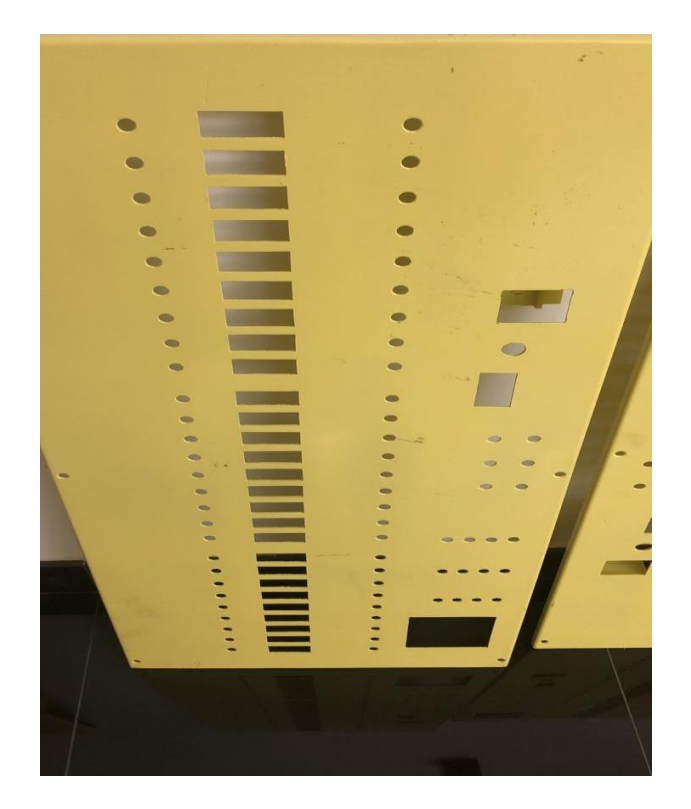

FIGURA 18.ACABADOS FINALES DE PINTURA # 2

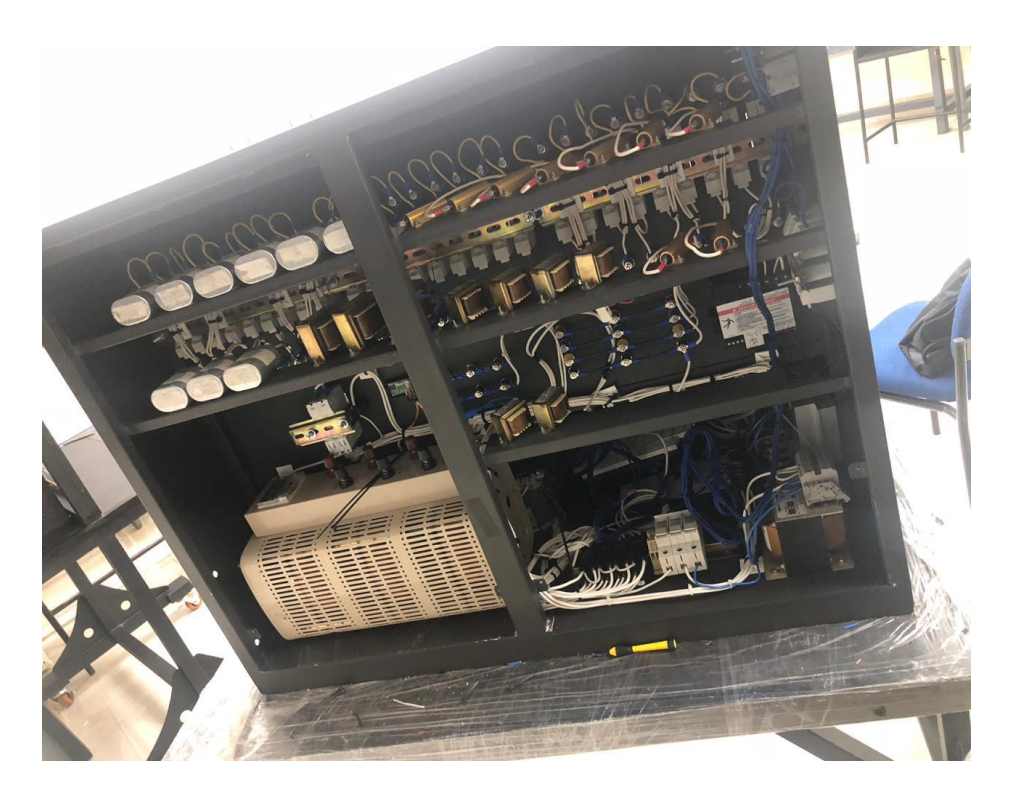

FIGURA 19. CONEXIONADO DE ELEMENTOS

En la figura 19 muestra el conexionado de los elementos que conforman el módulo de circuitos para las respectivas pruebas.

#### **3.1.2. Diseño Eléctrico**

Para esta parte se realizó el diagrama eléctrico de modulo y su correspondiente instalación y conexionado de componentes y dispositivos eléctricos para su funcionamiento.

Los componentes eléctricos y electrónicos son:

- Las fuentes regulables en AC y DC como son autotransformador y la fuente de alimentación de computadora de 200 W.
- Elementos pasivos como resistores
- Elementos activos como los inductores y capacitores
- Elementos de medición como el analizador de red POWERLOGIC PM700, pantallas de medición de voltajes y corriente individuales.
- Elementos de protección de los circuitos como fusibles de 4, 1, 0.5 Amperios y disyuntores

En la Fig. 19, se muestra la conexión de los dispositivos entre ellos porta fusibles, cables # 16 transformadores y borneras.

#### **3.2. Cálculo de las prácticas experimentales.**

En esta parte se postula dos practicas experimentales, para su desarrollo se utiliza método de Laplace para los circuitos de las prácticas que permite además observar el comportamiento mediante graficas de los capacitores e inductores de la figura 20.

Se realizara tres prácticas experimentales comparando los comportamientos de las bobinas para el cálculo se va a utilizar una herramienta llamada La Transformada de Laplace

Cada circuito consta de resistencias un capacitor, un inductor y una fuente con una señal cuadrada.

En la parte teórica de la práctica se desarrolla de manera algebraica la función del voltaje en dominio del tiempo.

#### **PRACTICA #1**

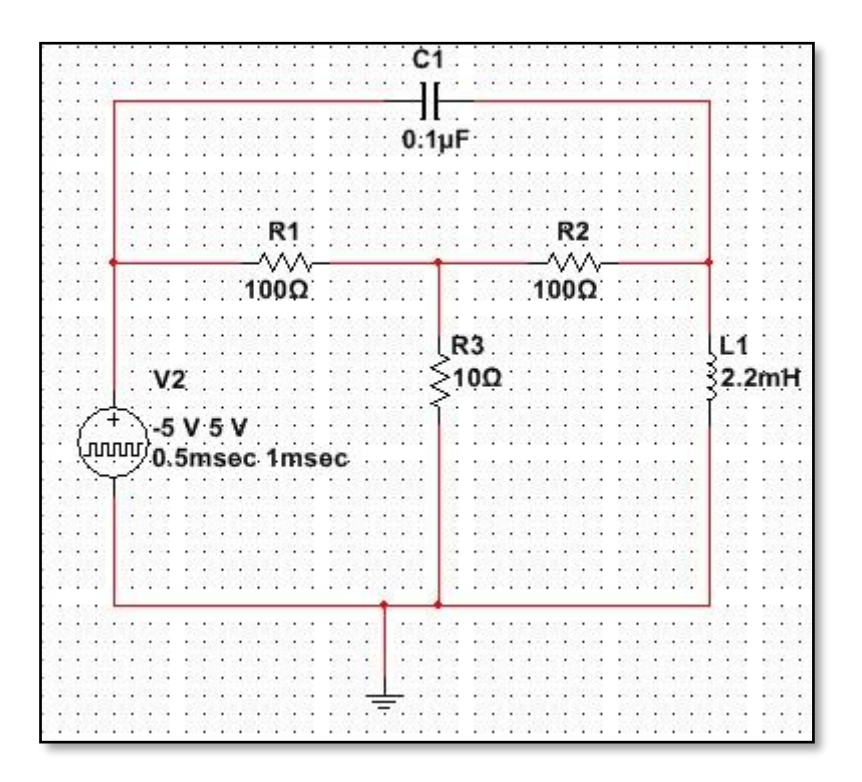

FIGURA 20. CIRCUITO DE PRUEBA EXPERIMENTAL # 1

Se aplica ley de voltaje de kirchoff

$$
\frac{V_1 - \frac{5}{s}}{100} + \frac{V_1}{10} + \frac{V_1 - V_2}{100} = 0
$$

$$
\frac{454.54V_2}{s} + \frac{V_2 - V_1}{100} + \frac{\left(V_2 - \frac{5}{s}\right)s}{10000000} = 0
$$

Entonces simplificamos los denominadores

$$
12V_1 - V_2 = \frac{5}{s}
$$

$$
-100000sV_1 + (s^2 + 100000s + 4545454545)V_2 = 5s
$$

$$
\Delta = \begin{vmatrix} 12 & -1 \\ -100000s & s^2 + 100000s + 4545454545 \end{vmatrix}
$$

$$
\Delta = 12s^2 + 1100000s + 5,454545454x10^{10}
$$

$$
N_2 = \begin{vmatrix} 12 & 5/5 \\ -100000s & 5s \end{vmatrix} =
$$

$$
N_2 = 60s + 500000
$$

$$
V_2 = \frac{N_2}{\Delta} = \frac{60s + 500000}{12s^2 + 1100000s + 5,454545454x10^{10}}
$$

$$
V_0 = \frac{5}{s} - \frac{60s + 500000}{12s^2 + 1100000s + 5,454545454x10^{10}}
$$

$$
I_0 = \frac{60s + 500000}{\frac{12s^2 + 1100000s + 5,454545454x10^{10}}{5s}}
$$

$$
I_0 = \frac{60s + 500000}{5s(12s^2 + 1100000s + 5,454545454x10^{10})}
$$

Para obtener la función en el dominio del tiempo se requiere aplicar la transformada inversa de Laplace con las formulas del ANEXO.A

$$
v_0(t) = 5 - e^{-\frac{137500}{3}} (5 \cos\sqrt{4.54547E18} t) + \frac{187500}{\sqrt{4.54547E18}} \sin(\sqrt{4.54547E18} t)
$$

$$
i_0(t) = -1.66667E - 6e^{-\frac{137500}{3}t} \cos{\frac{\sqrt{4090909095} - (137500)^2t}{3}} + \frac{32,6999e^{-\frac{137500}{3}t} \sin{\frac{\sqrt{4090909095} - (137500)^2t}{3}}}{12\sqrt{40909090905} - 137500^2} + \frac{5000}{2727272727}
$$

En la figura 21 se muestra el comportamiento del inductor en un intervalo de tiempo ya que tiene en su circuito una fuente de alimentación de onda cuadrad muestra la carga y descarga del inductor

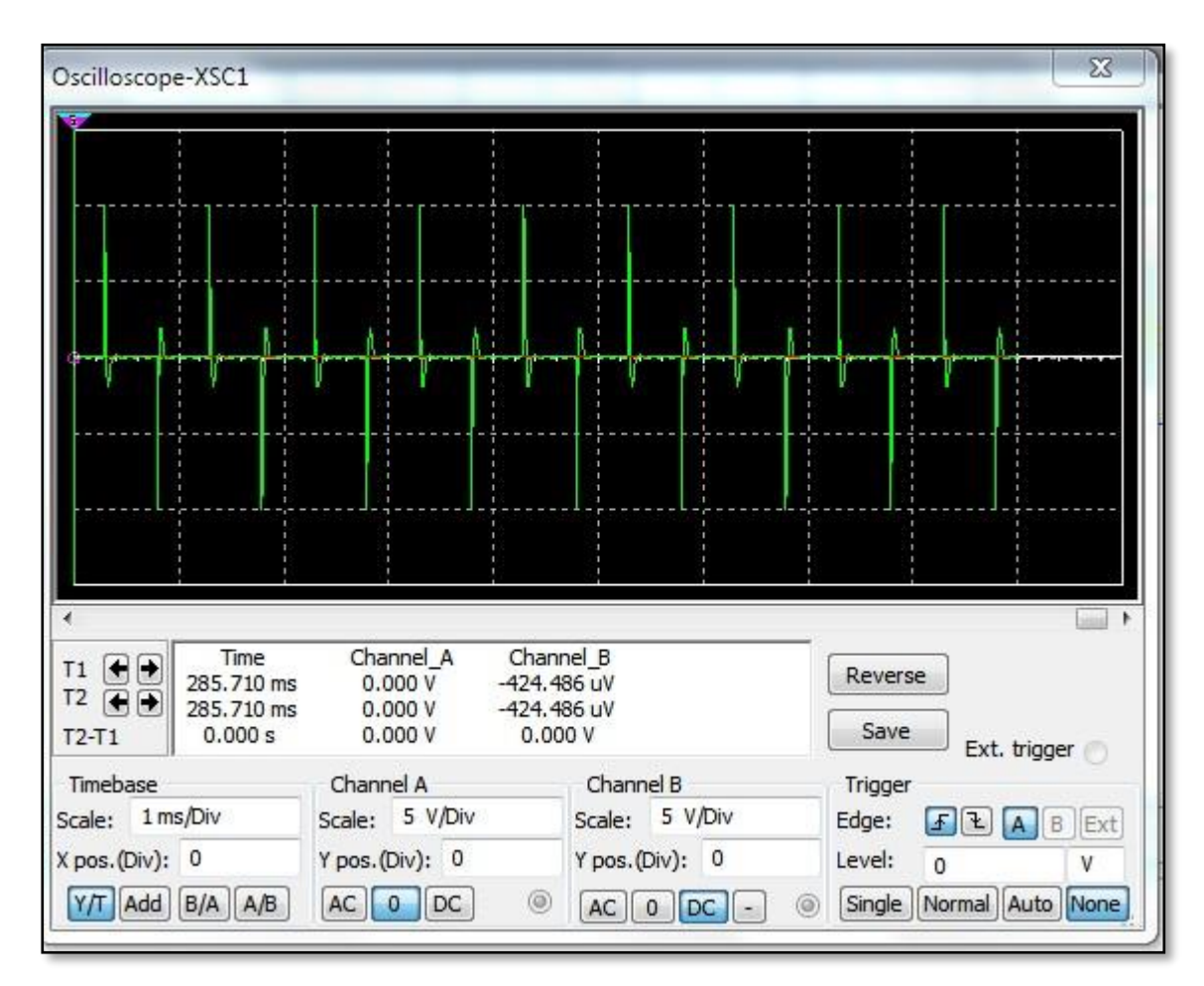

FIGURA 21 GRÁFICA DEL INDUCTOR DE VOLTAJE EN EL TIEMPO

En la figura 21 ,22 se muestra la onda de corriente y voltaje de la bobina del circuito simulado en Multisim.

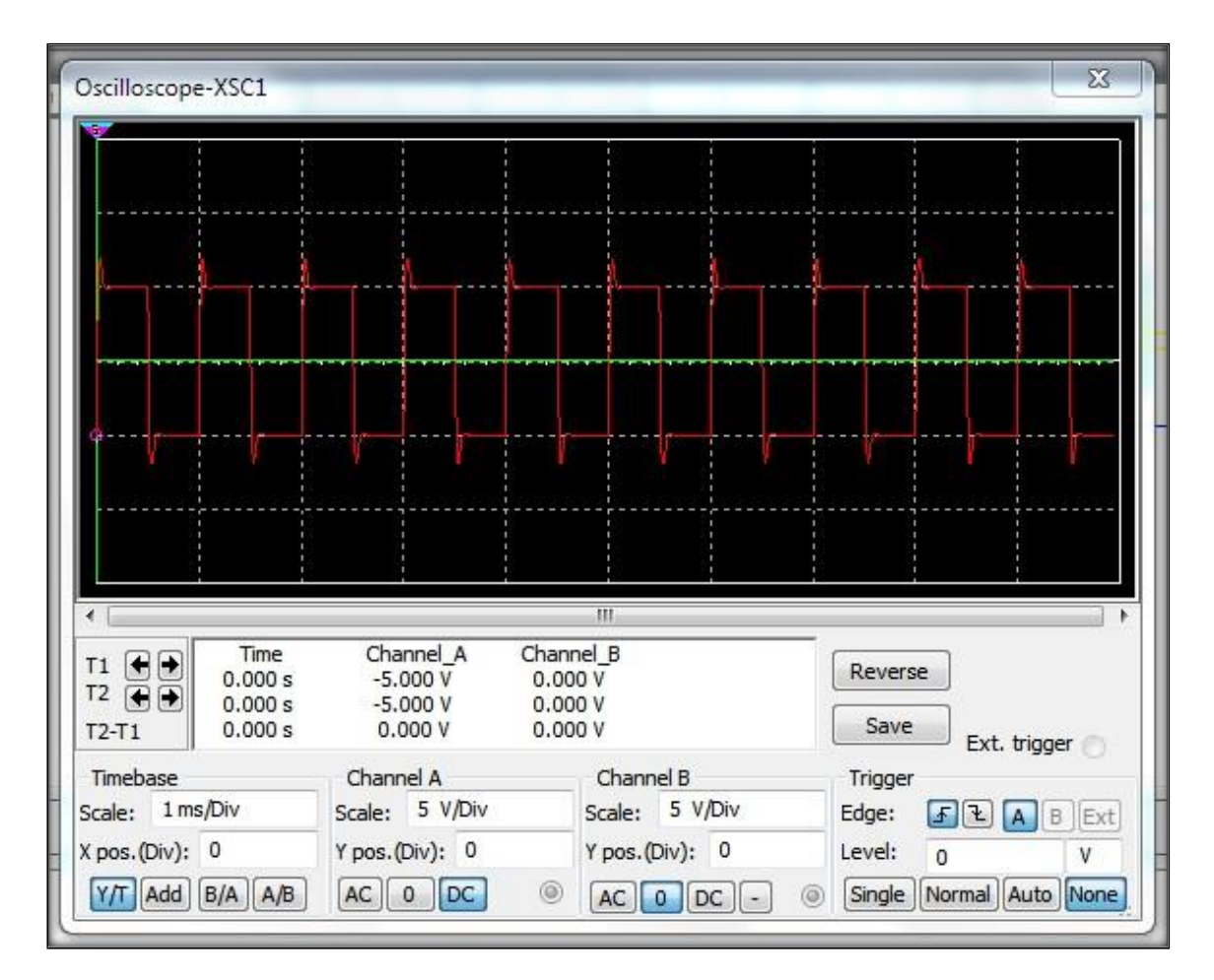

FIGURA 22.GRAFICA DE VOLTAJE DEL CAPACITOR

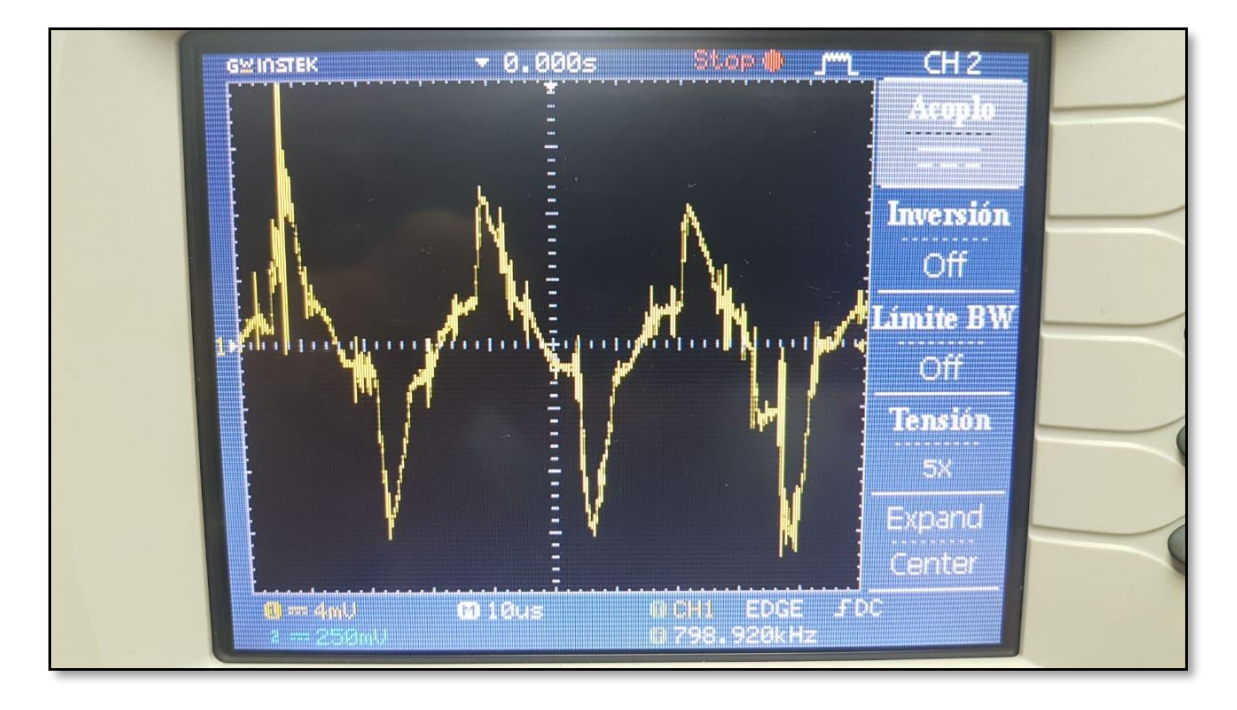

Para la figura 23,24 se muestra la onda de corriente y voltaje real de los circuitos

FIGURA 23. GRAFICA QUE REPRESENTA EN TIEMPO REAL EL COMPORTAMIENTO DEL CAPACITOR

Existe una distorsión en la figura 24esto es debido a la fuente de alimentación y se corrige aplicando algún filtro común que se enseña en electrónica.

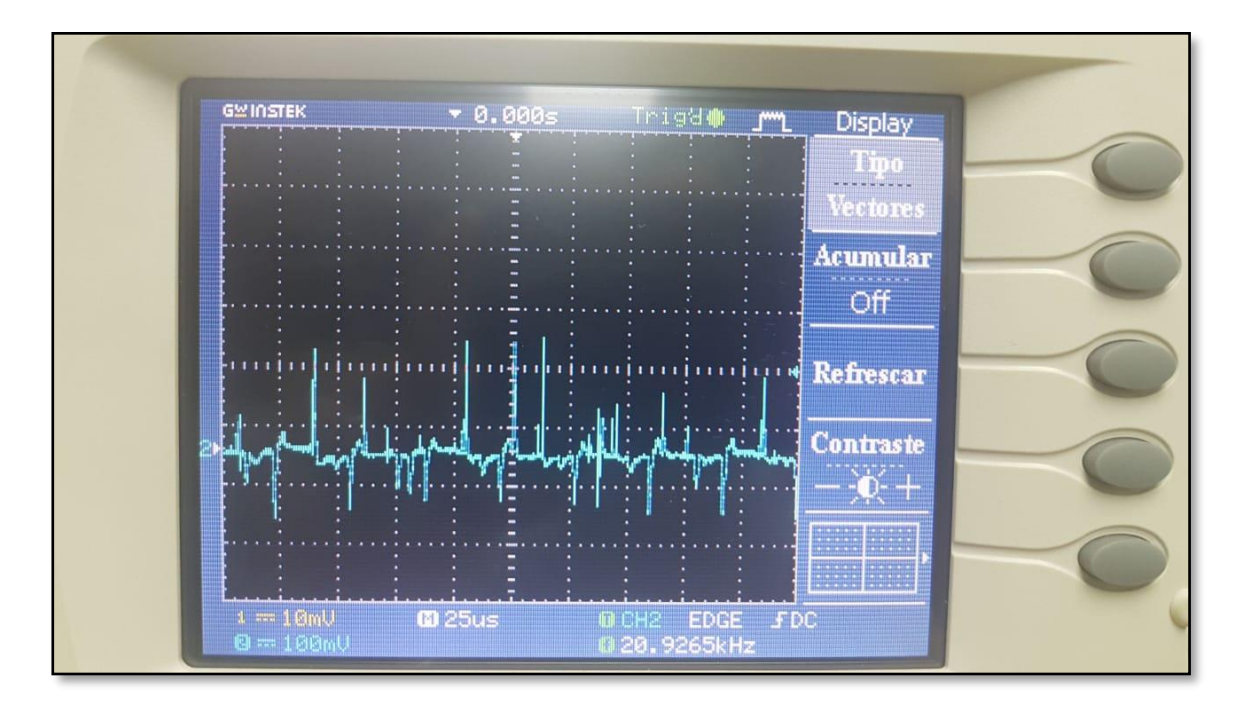

FIGURA 24.COMPORTMIENTO EN TIEMPO REAL DEL INDUCTOR

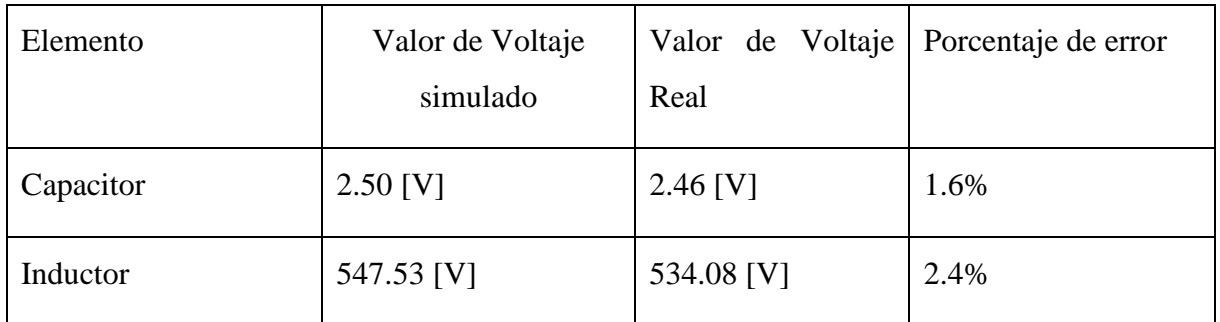

#### **PRACTICA #2**

Para la siguiente práctica se utilizara el mismo circuito de la práctica #1 la variante es la siguiente la fuente es una señal diente-sierra

Se requiere la corriente del inductor y el voltaje en el dominio del tiempo también ver la gráfica que produce cada uno de los elementos anteriormente mencionado.

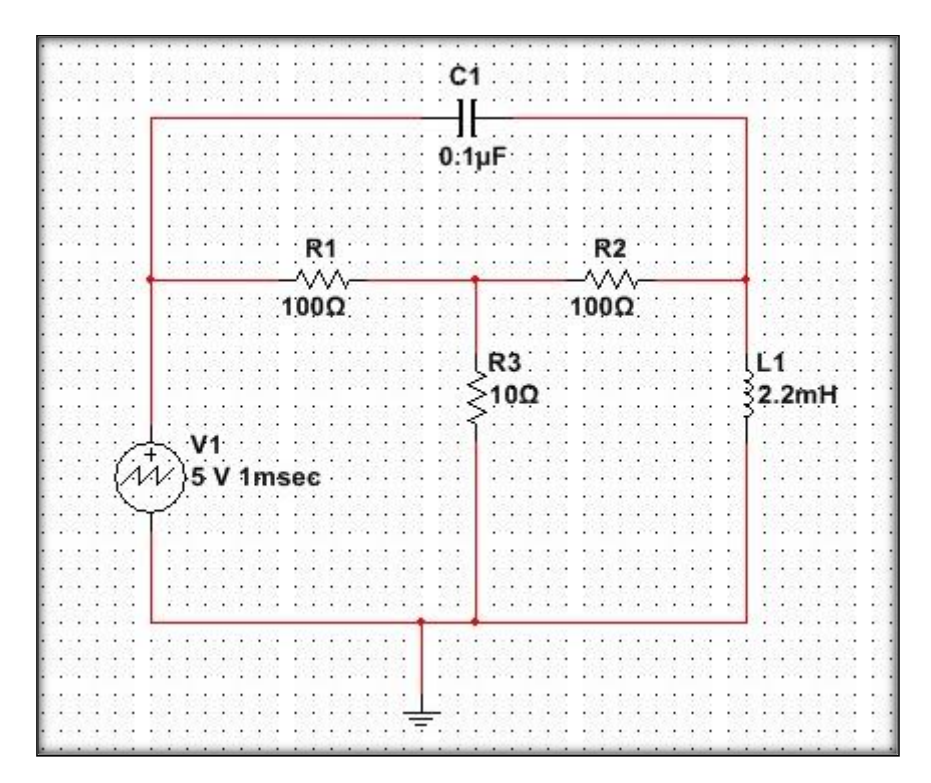

FIGURA 25.CIRCUITO DE PRUEBA EXPERIMENTAL # 2

Se aplica ley de voltaje de kirchoff.

$$
\frac{V_1 - \frac{5}{s}}{100} + \frac{V_1}{10} + \frac{V_1 - V_2}{100} = 0
$$

$$
\frac{454.54V_2}{s} + \frac{V_2 - V_1}{100} + \frac{\left(V_2 - \frac{5}{s}\right)s}{10000000} = 0
$$

Entonces simplificamos los denominadores

$$
12V_1 - V_2 = \frac{5}{s}
$$

$$
-100000sV_1 + (s^2 + 100000s + 4545454545)V_2 = 5s
$$

$$
\Delta = \begin{vmatrix} 12 & -1 \\ -100000s & s^2 + 100000s + 4545454545 \end{vmatrix}
$$

$$
\Delta = 12s^2 + 1100000s + 5,454545454x10^{10}
$$

$$
N_2 = \begin{vmatrix} 12 & 5/5 \\ -100000s & 5s \end{vmatrix} =
$$

$$
N_2 = 60s + 500000
$$

$$
V_2 = \frac{N_2}{\Delta} = \frac{60s + 500000}{12s^2 + 1100000s + 5,454545454x^{10}} = \frac{500000}{12s^2 + 1100000s + 5,4545454x^{10}}
$$

$$
V_0 = \frac{5}{s} - \frac{60s + 500000}{12s^2 + 1100000s + 5,454545454x10^{10}}
$$

$$
I_0 = \frac{60s + 500000}{12s^2 + 1100000s + 5,454545454x10^{10}}{5s}
$$

$$
I_0 = \frac{60s + 500000}{5s(12s^2 + 1100000s + 5,454545454x10^{10})}
$$

Para obtener la función en t (segundos) se requiere aplicar la transformada inversa de Laplace

$$
v_0(t) = 5 - e^{-\frac{137500}{3}} (5 \cos\sqrt{4.54547E18} t) + \frac{187500}{\sqrt{4.54547E18}} \sin(\sqrt{4.54547E18} t)
$$

$$
i_0(t) = -1.66667E - 6e^{-\frac{137500}{3}t} \cos{\frac{\sqrt{4090909095 - (137500)^2}t}{3}} + \frac{32,6999e^{-\frac{137500}{3}t} \sin{\frac{\sqrt{4090909095 - (137500)^2}t}{3}}}{12\sqrt{40909090905 - 137500^2}} + \frac{5000}{2727272727}
$$

Para el comportamiento del circuito con su respectiva señal de la figura 25, de voltaje de estos dos elementos como son el capacitor y el inductor.

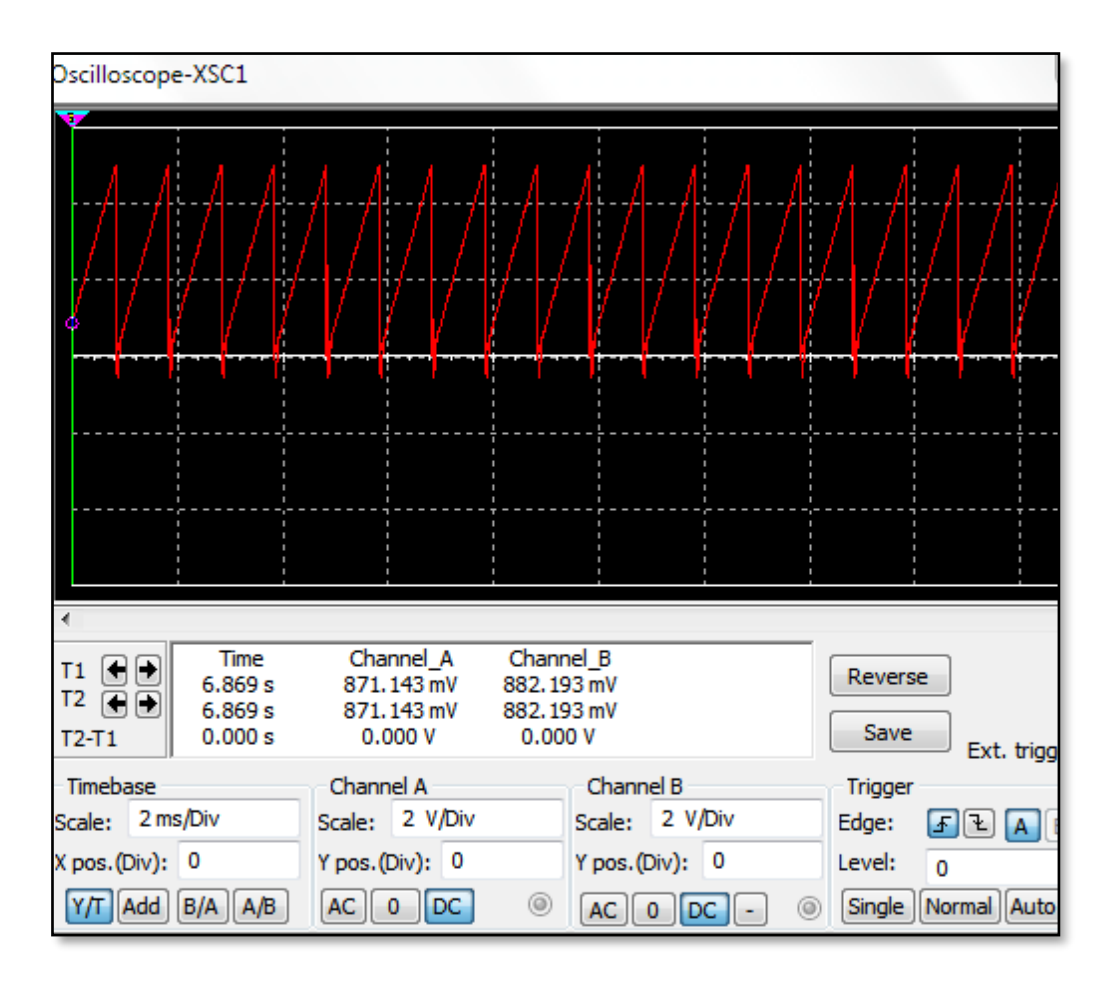

FIGURA 26. SEÑAL DE VOLTAJE DEL INDUCTOR EN UN TIEMPO DETERMINADO, PSPICE

En la gráfica de la figura 26 se muestra la señal de voltaje del capacitor que indica el comportamiento a través del tiempo.

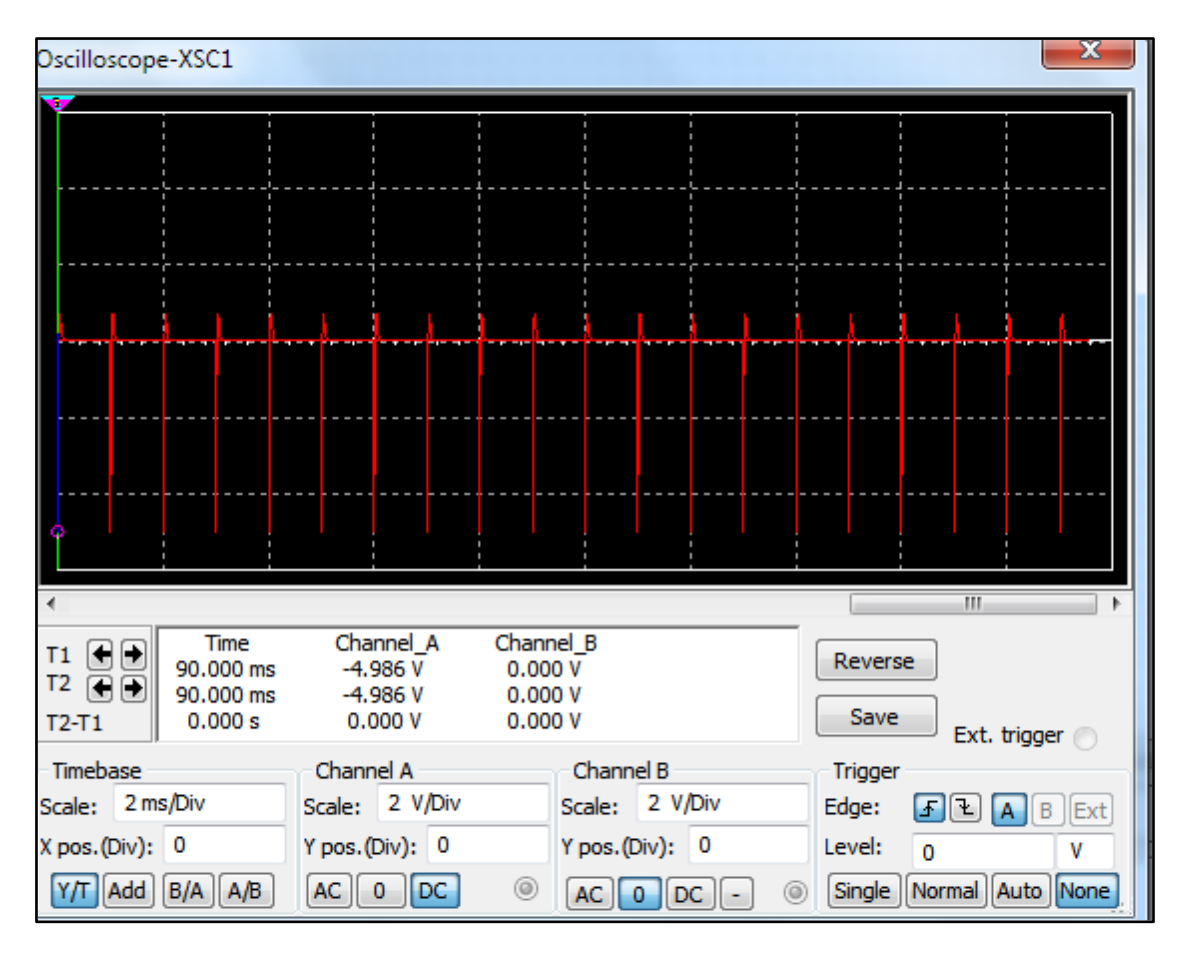

*FIGURA 27* SEÑAL DE VOLTAJE DEL INDUCTOR EN UN TIEMPO DETERMINADO, PSPICE

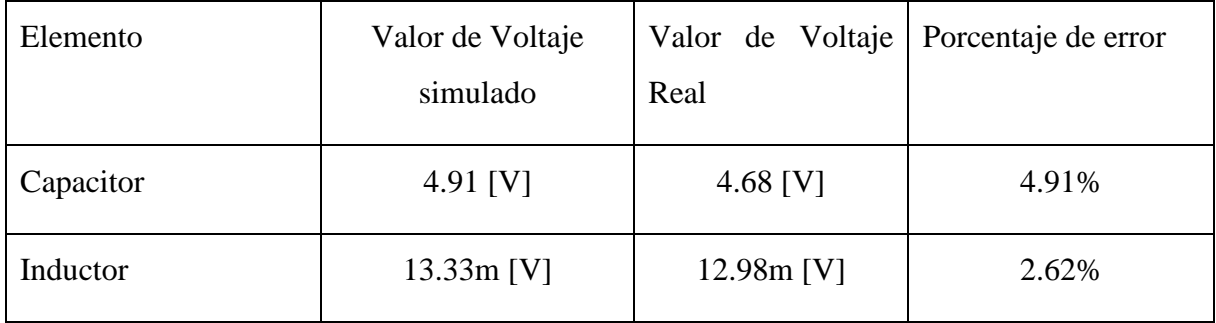

#### **PRACTICA #3**

#### **Materiales para la práctica**

- 1 Módulo de circuitos eléctricos
- 1 integrado Lm324n
- 3 Resistencias de 100k
- 1 Capacitor 0.022uf

#### **Procedimiento**

Para la siguiente para se realizara una respectiva visualización del comportamiento de la bobina del circuito de la figura 28, estableciendo nuevos valores de resistencia, capacitancia e inductancia y se añadirá un circuito de control para la fuente que genera una onda cuadrada.

La fuente que genera la onda cuadrada es la que se muestra en la figura de ANEXO.B que se utiliza para la alimentación del circuito de la práctica.

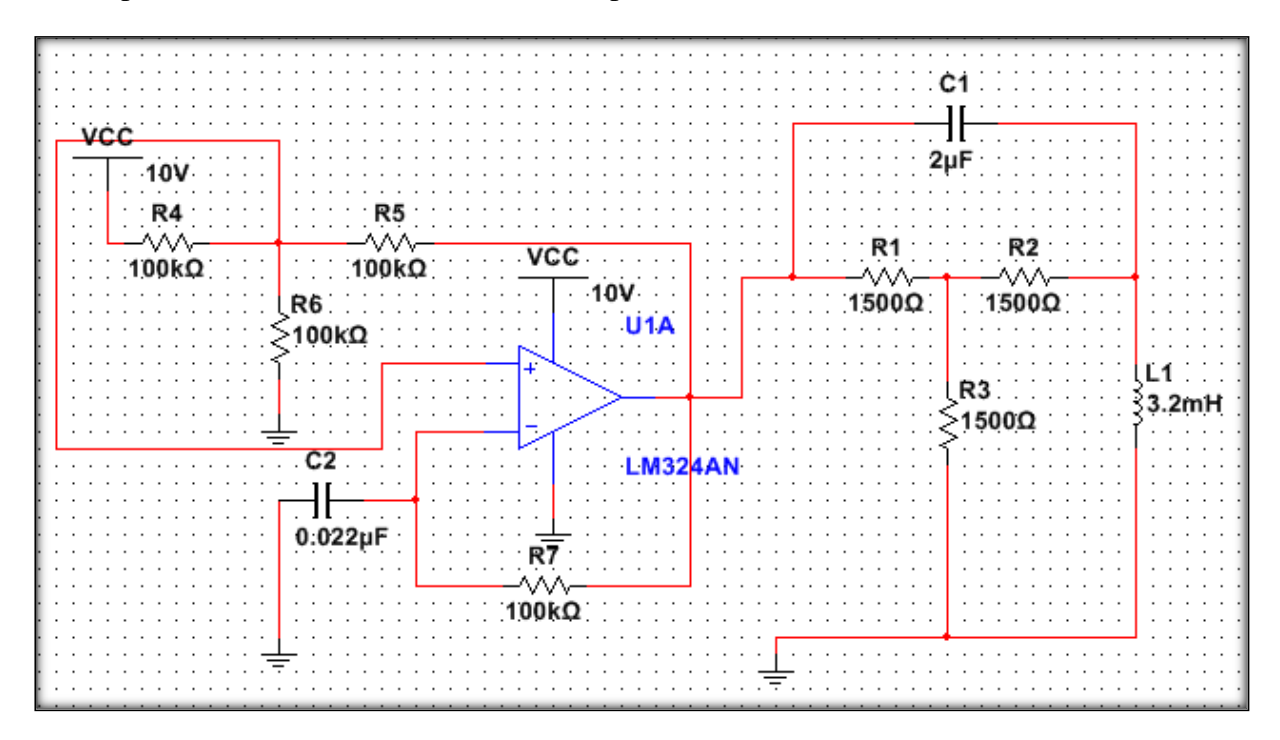

FIGURA 28.CIRCUITO DE ESQUEMÁTICO DE LA PRÁCTICA # 3

Se procede a realizar la conexión en módulo de circuitos eléctricos como se muestra en la figura 29, para determinar los valores y las gráficas del comportamiento del capacitor de 2uf.

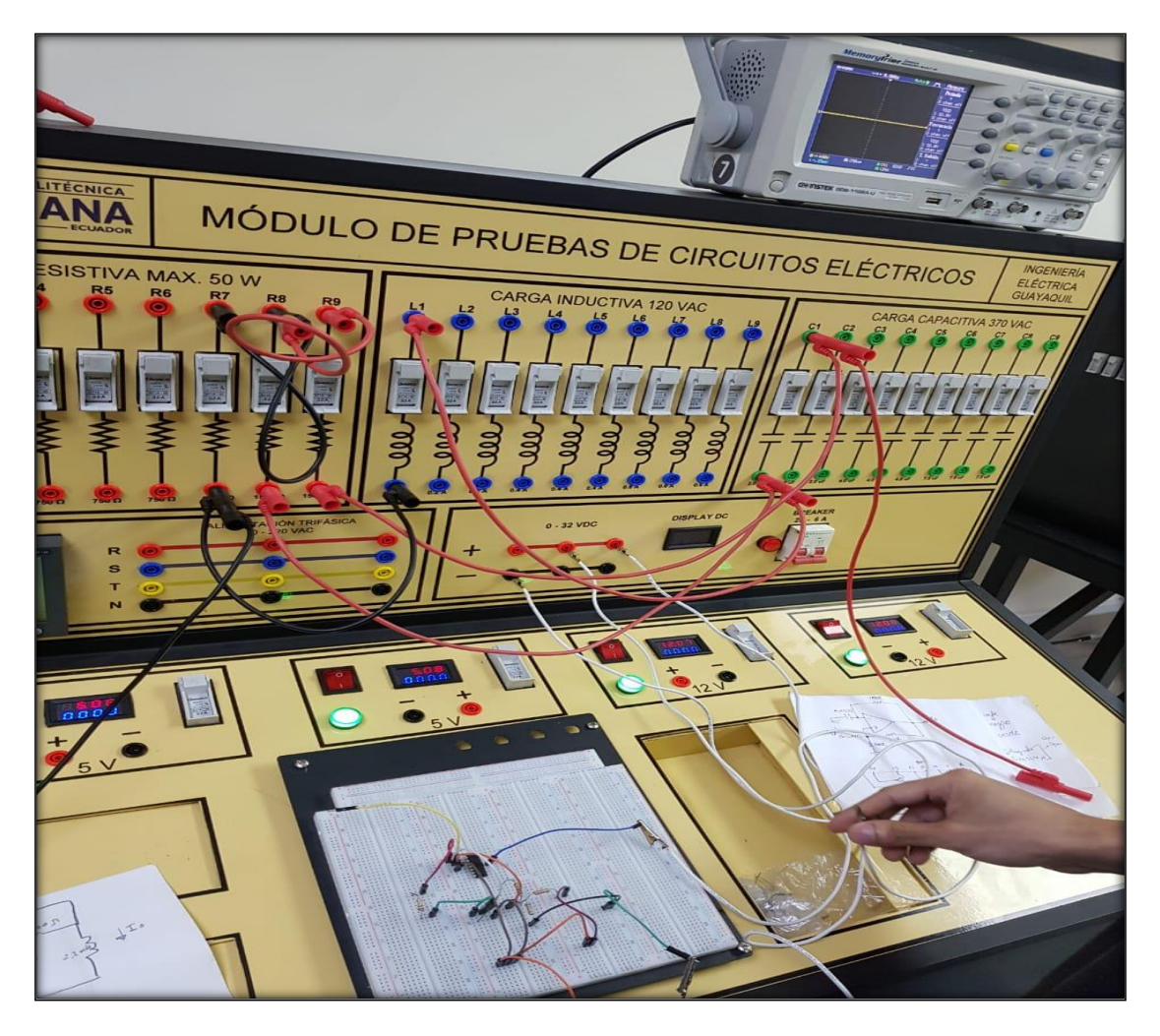

FIGURA 29. INSTALACIÓN Y PUESTA EN MARCHA DEL CIRCUITO.

En la figura 30, se observa un osciloscopio que pertenece a la Universidad Politécnica Salesiana con la onda del capacitor.

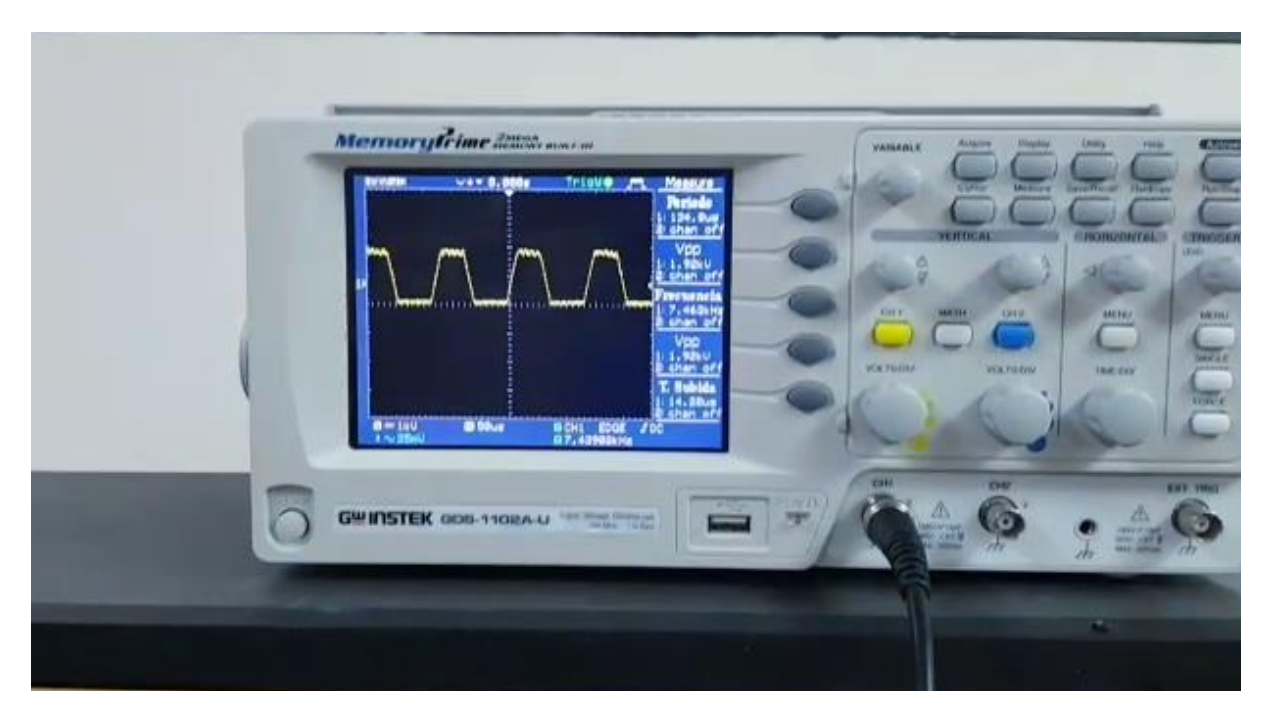

FIGURA 30.GRAFICO DE LA ONDA SALIDA DEL CAPACITOR REAL DEL CIRCUITO

A continuación en la figura 31, la simulación en multisim que permite también observar la gráfica del comportamiento de capacitor atreves del osciloscopio que ofrece el simulador.

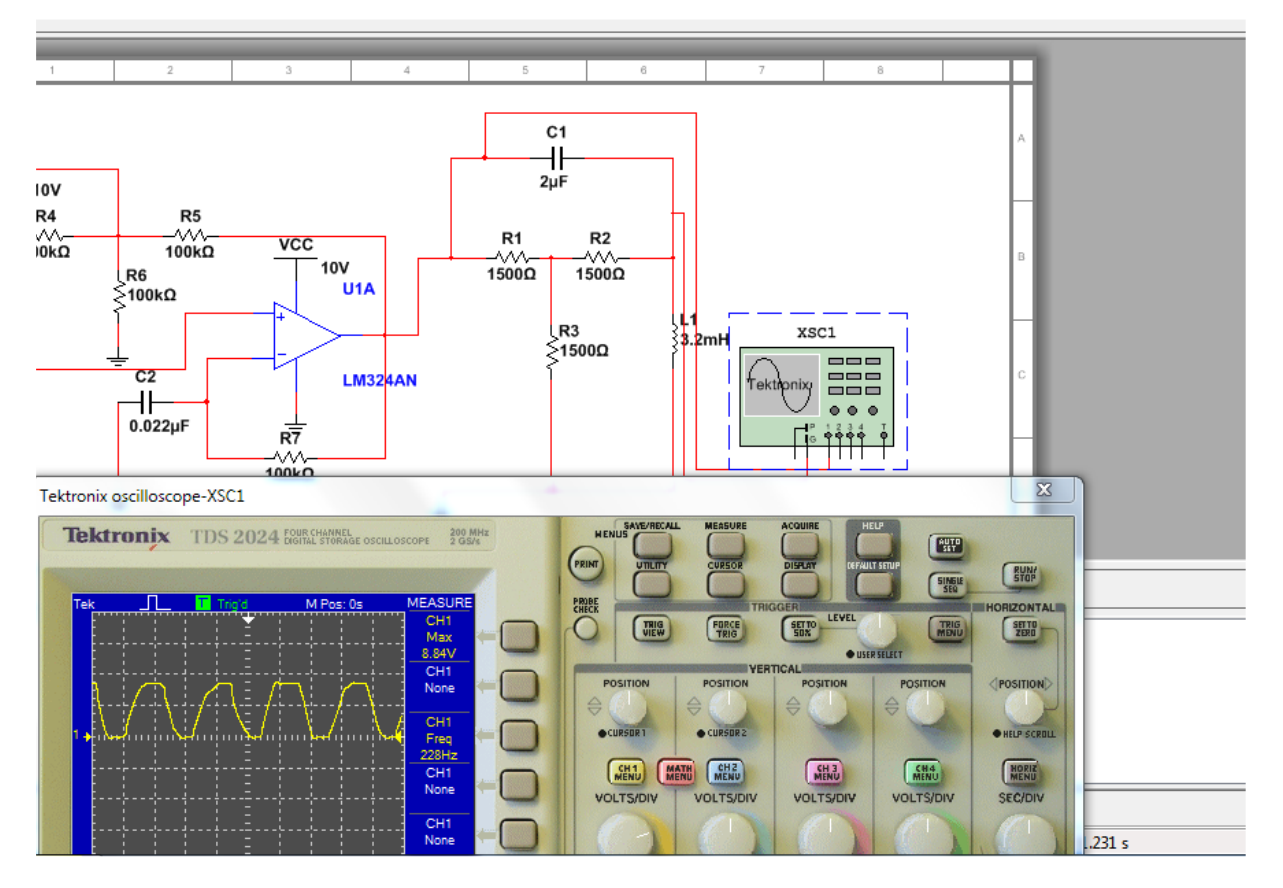

FIGURA 31.GRÁFICO DE LA ONDA DE SALIDA DEL CAPACITOR

En la figura 32 se puede observar de forma mas detallada la simulacion de la práctica

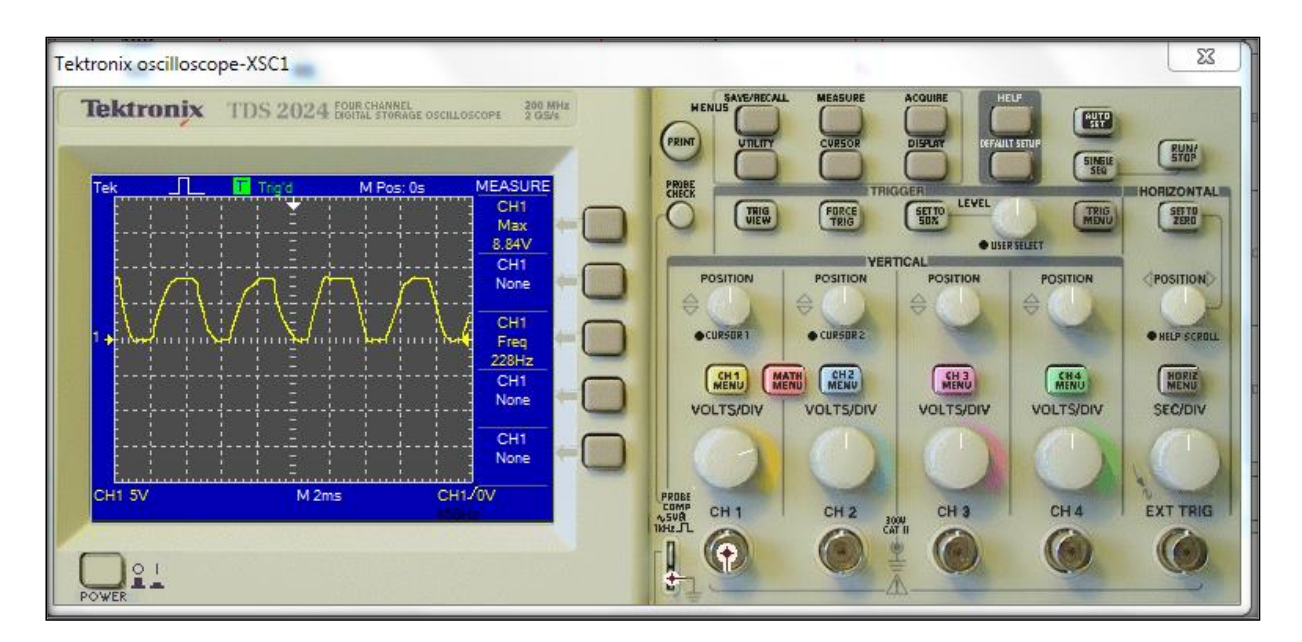

FIGURA 32. GRAFICO DE SALIDA DEL CAPACITOR TOMADO DEL MULTISIM.

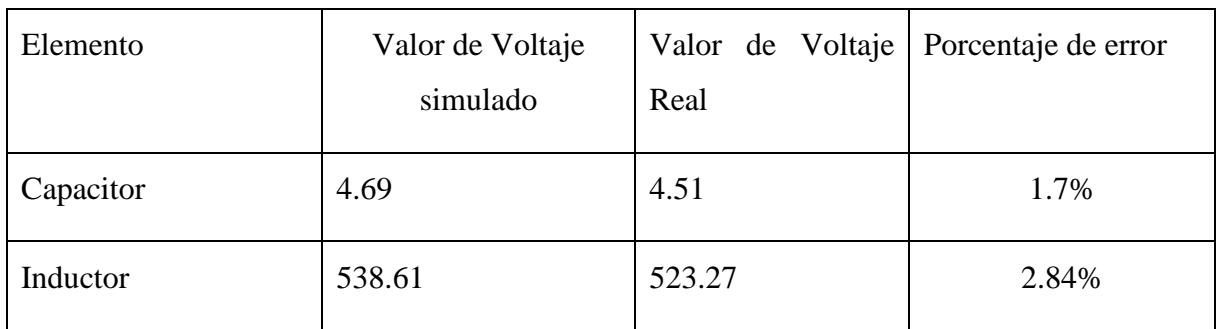

En las tres prácticas las alteraciones en el capacitor e inductor provocan un comportamiento distinto para cada caso.

Las gráficas que presentan las tres prácticas son periódicas de carga y descarga de capacitor e inductor respectivamente.

Si se aumentan con valores muy altos de capacitancia por ejemplo 1500uf comienza con una una onda sinuodal y termina rectificándose en un determinado tiempo hasta hacerse una línea casi rectificada.

# **CAPÍTULO IV**

# **3. ANÁLISIS DE RESULTADOS**

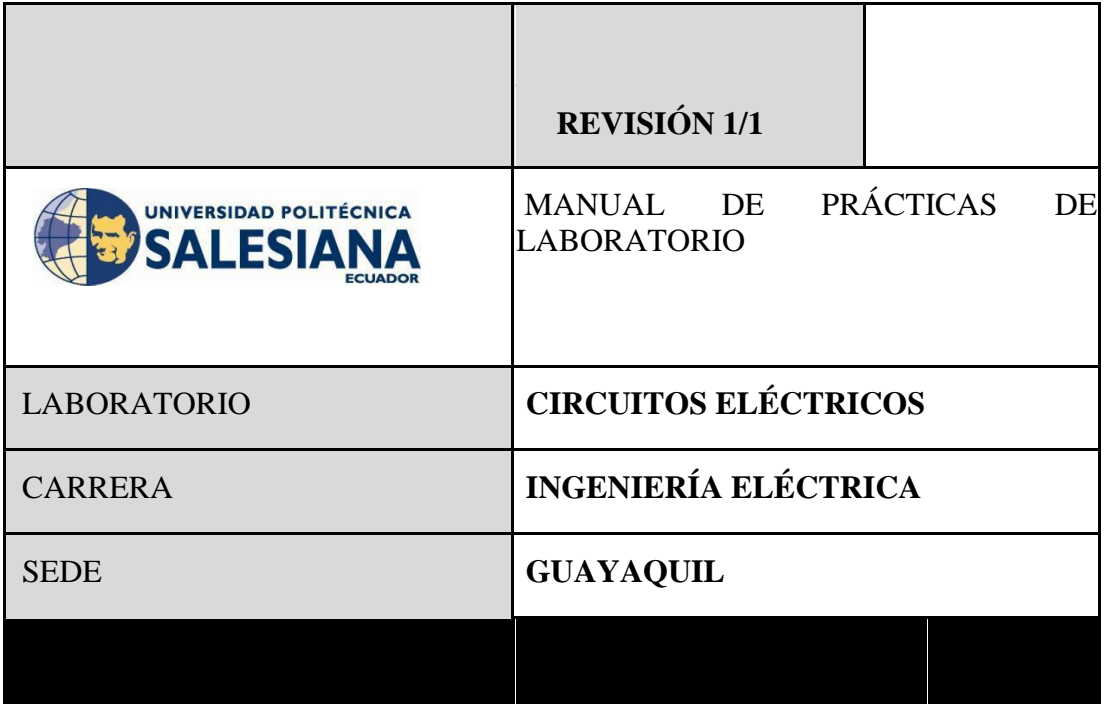

# **4.3. PRÁCTICA # 1**

## **4.3.1. DATOS INFORMATIVOS**

- **a. MATERIA:** Circuitos Eléctricos I
- **b. PRÁCTICA** N° 1
- **c. NÚMERO DE ESTUDIANTES:** 20
- **d. NOMBRE DOCENTE:**
- **e. TIEMPO ESTIMADO:**2 Horas

# **4.3.2. DATOS DE LA PRÁCTICA**

**a. TEMA:** Análisis de circuito RLC con Laplace con fuente de alimentación onda cuadrada

#### **b. OBJETIVO GENERAL:**

Hallar de forma teórica y experimental los voltajes y corrientes de un circuito RLC

# **c. OBJETIVOS ESPECÍFICOS:**

- **1.** Elaborar una V vs T del capacitor.
- **2.** Realizar la medición de los valores de voltaje y corriente de cada componente.
- **3.** Realizar simulaciones en MULTISIM para comparación de datos.

## **d. MARCO TEÓRICO**

- **1.** Circuitos RLC.
- **2.** Circuitos con laplace
- **3.** Ley de Voltaje de Kirchhoff.
- **4.** Ley de corriente de Kirchoff.

#### **e. PROCEDIMIENTO**

**1.** Realizar el circuito de la figura 33, con el módulo de circuitos y realizar las conexiones.

- **2.** Medir de manera experimental los valores de voltajes y corrientes del circuito RLC
- **3.** Realizar el registro de los datos obtenidos del equipo de medición en la tabla Nº1
- **4.** Realizar la revisión de los resultados que se obtuvieron y detallar las respectivas conclusiones en un reporte.

# **f. ANÁLISIS Y PRUEBAS**

- **1.** Prueba Nº1: Circuito RLC
- **2.** Análisis y Conclusiones**.**

### **g. RECURSOS**

- **1.** Módulo didáctico.
- **2.** Diagrama eléctrico.
- **4.** Multímetros y cables de conexión.
- **5.** software PSPICE
- **6.** software MULTISIM
- **7.** Formato para registrar resultados.

#### **h. REGISTRO DE RESULTADOS**

**1.** Prueba Nº1: Circuito RLC.

Tabla Nº1

#### **i. CUESTIONARIO**

- **1.** Explique las pasos requeridos para hallar La corriente en dominio del tiempo aplicando Laplace.
- **2.** Manifieste porque es fundamental conocer el dominio s en un circuito por el método de laplace.
- **3.** ¿Qué métodos de resolución de circuitos se requieren para encontrar la corriente en cada componente de un circuito RLC. ?
- **4.** ¿Qué representa la gráfica V vs T del capacitor?

#### **j. ANEXOS**

- **1.** Diagrama eléctrico y de conexiones.
- **2.** Formato de tabla para escribir los resultados.
- **3.** Formato de registro de valores teóricos, experimentales y simulados del circuito RLC.

## **k. BIBLIOGRAFÍA UTILIZADA**

**1**. S. Monk, P. Scherz. Practical Electronics for Inventors

#### **l. CRONOGRAMA/CALENDARIO**

De acuerdo a la planificación de cada docente.

### **CIRCUITOS DE CONEXIÓN**

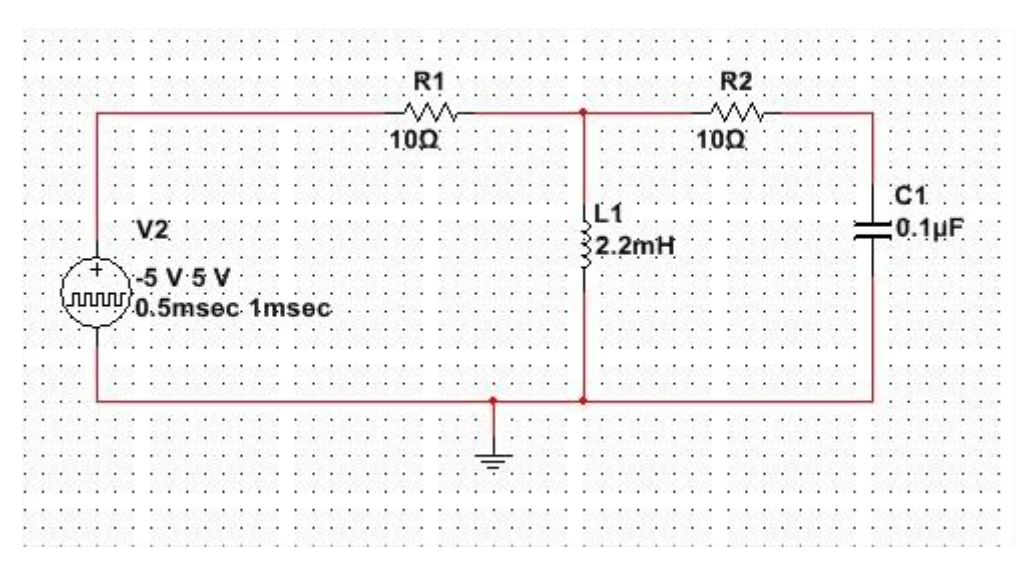

FIGURA 33.DIAGRAMA ESQUEMÁTICO PRACTICA #1

Figura 33 corresponde al circuito de prueba a realizarse en clases

### **RESULTADOS DE RECOLECCION DE DATOS DEL CIRCUITO RLC**

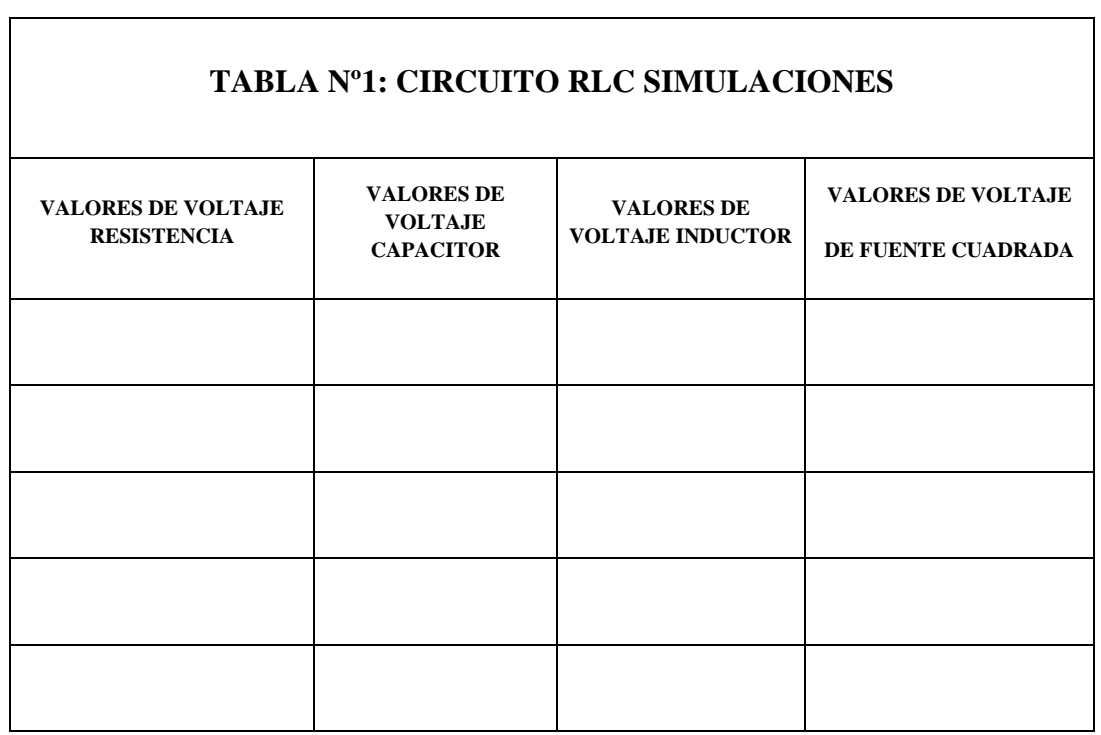

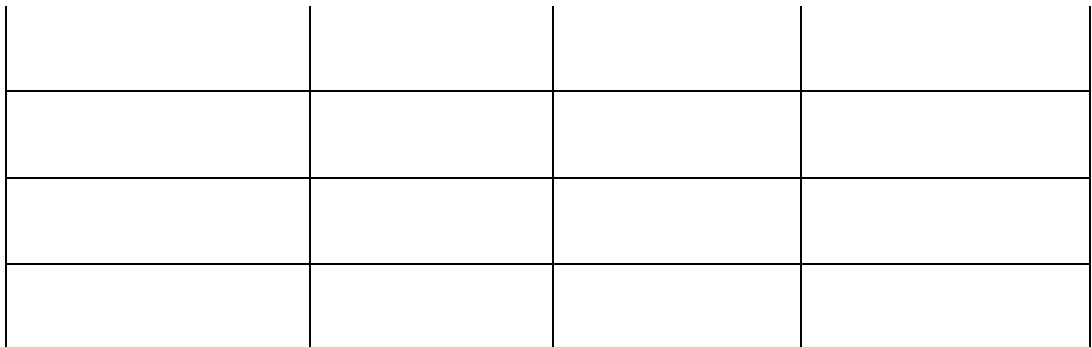

**TABLA 1. CIRCUITO RLC SIMULACIONES**

# **Grafico V vs T(CAPACITOR)**

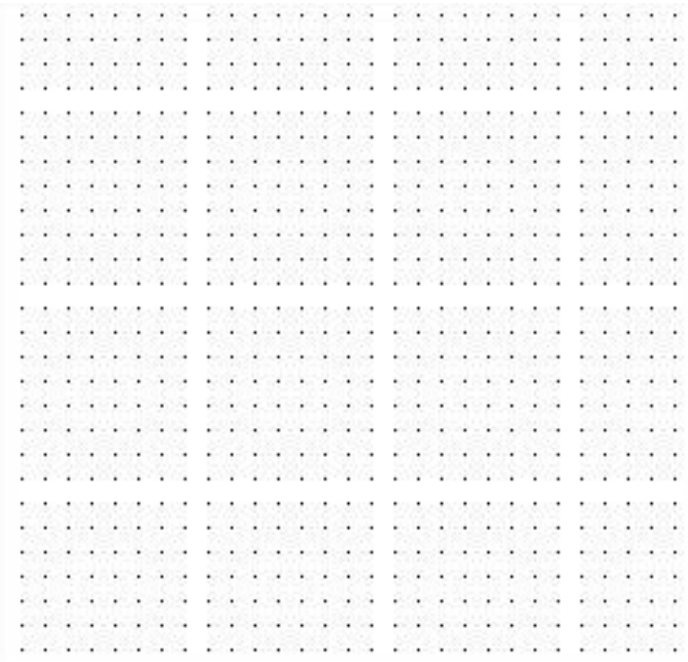

# **CONCLUSIONES**

 $\overline{\phantom{a}}$ 

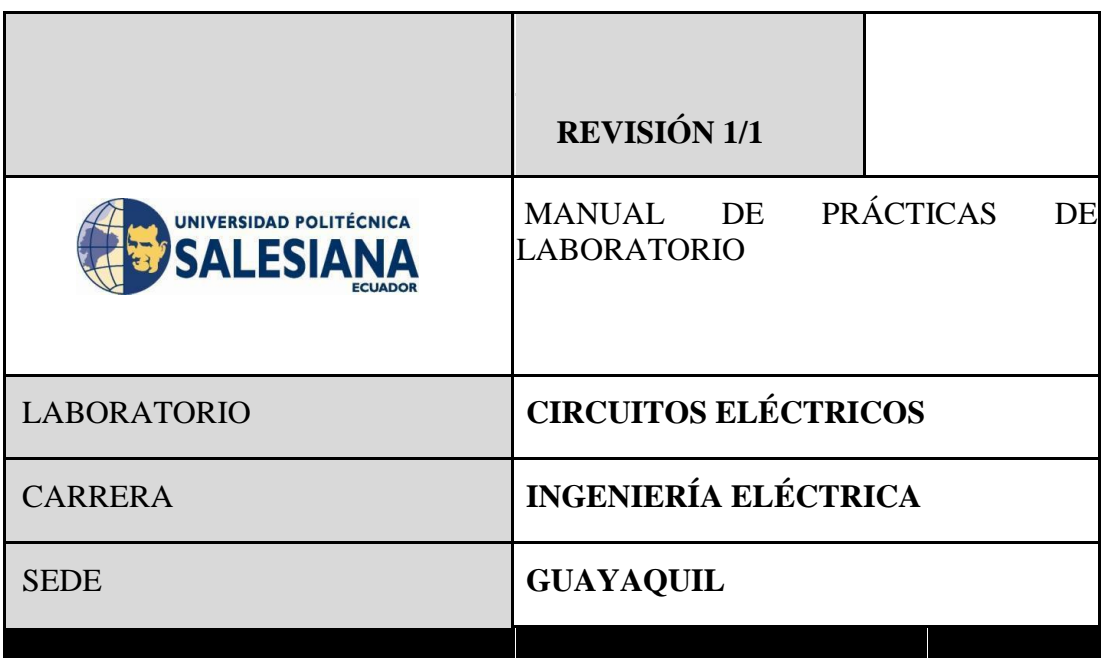

# **4.4. PRÁCTICA #2**

## **4.4.1. DATOS INFORMATIVOS**

- **a. MATERIA:** Circuitos Eléctricos I
- **b. PRÁCTICA N°** 2
- **c. NÚMERO DE ESTUDIANTES:** 20
- **d. NOMBRE DOCENTE:**.
- **e. TIEMPO ESTIMADO:**2 Horas

### **4.4.2. DATOS DE LA PRÁCTICA**

**a. TEMA:** ANÁLISIS DE CIRCUITO RLC CON LAPLACE CON FUENTE DE ALIMENTACIÓN ONDA SENOIDAL.

### **b. OBJETIVO GENERAL:**

Medir de forma teórica y experimental los voltajes y las corrientes de un circuito RLC en corriente alterna.

#### **c. OBJETIVOS ESPECÍFICOS:**

- **1.** Observar el comportamiento de las gráficas corriente, voltaje del circuito RLC.
- **2.** Comparar las ecuaciones y conceptos correspondientes al dominio del tiempo en un circuito RLC.
- **3.** Aplicar el método de Laplace para la resolución del circuito.

## **d. MARCO TEÓRICO**

- **1.** Ley de voltajes de Kirchoff.
- **2.** Resistencia eléctrica.
- **3.** Circuitos RLC.
- **4.** Método de análisis de circuito con laplace.

### **e. PROCEDIMIENTO**

- **1.** Realizar el circuito de la figura 34 con el módulo de pruebas.
- **2.** Realizar de forma experimental la medición de cada componente del circuito RLC
- **3.** Realizar el registro de los datos obtenidos del equipo de medición en la tabla Nº2
- **4.** Revisar los resultados obtenidos y realizar las conclusiones en un reporte.

# **f. ANÁLISIS Y PRUEBAS**

**1.** Prueba Nº1: Relación de voltaje – corriente con valor constante de 300Ω.

**2.** Análisis y Conclusiones**.** 

#### **g. RECURSOS**

- **1.** Módulo de pruebas.
- **2.** Diagrama eléctrico y de conexión
- **3.** Cables de conexión
- **5.** Software PSPICE Y MULTISIM.
- **6.** Multímetro.
- **7.** Formato para registro de resultados.

#### **h. REGISTRO DE RESULTADOS**

**1.** Prueba Nº1: Circuito RLC.

Tabla Nº1

#### **i. CUESTIONARIO**

- **1.** Que representa el dominio del tiempo en un circuito RLC? Explique.
- **2.** Escriba con fórmulas matemáticas las respuestas en el dominio s.
- **3**. Defina con sus propias palabras para que sirve el método de laplace.
- **4**. Para que sirve Laplace en un circuito RLC.

### **j. ANEXOS**

- **1.** Diagrama eléctrico.
- **2.** Formato de tabla para asentar los resultados.
- **3.** Formato para registro de valores experimentales, teóricos y simulados del circuito RLC.
# **k. BIBLIOGRAFÍA UTILIZADA**

**1.** ANALISIS DE CIRCUITOS de NILSON

## **l. CRONOGRAMA/CALENDARIO**

De acuerdo a la planificación de cada docente.

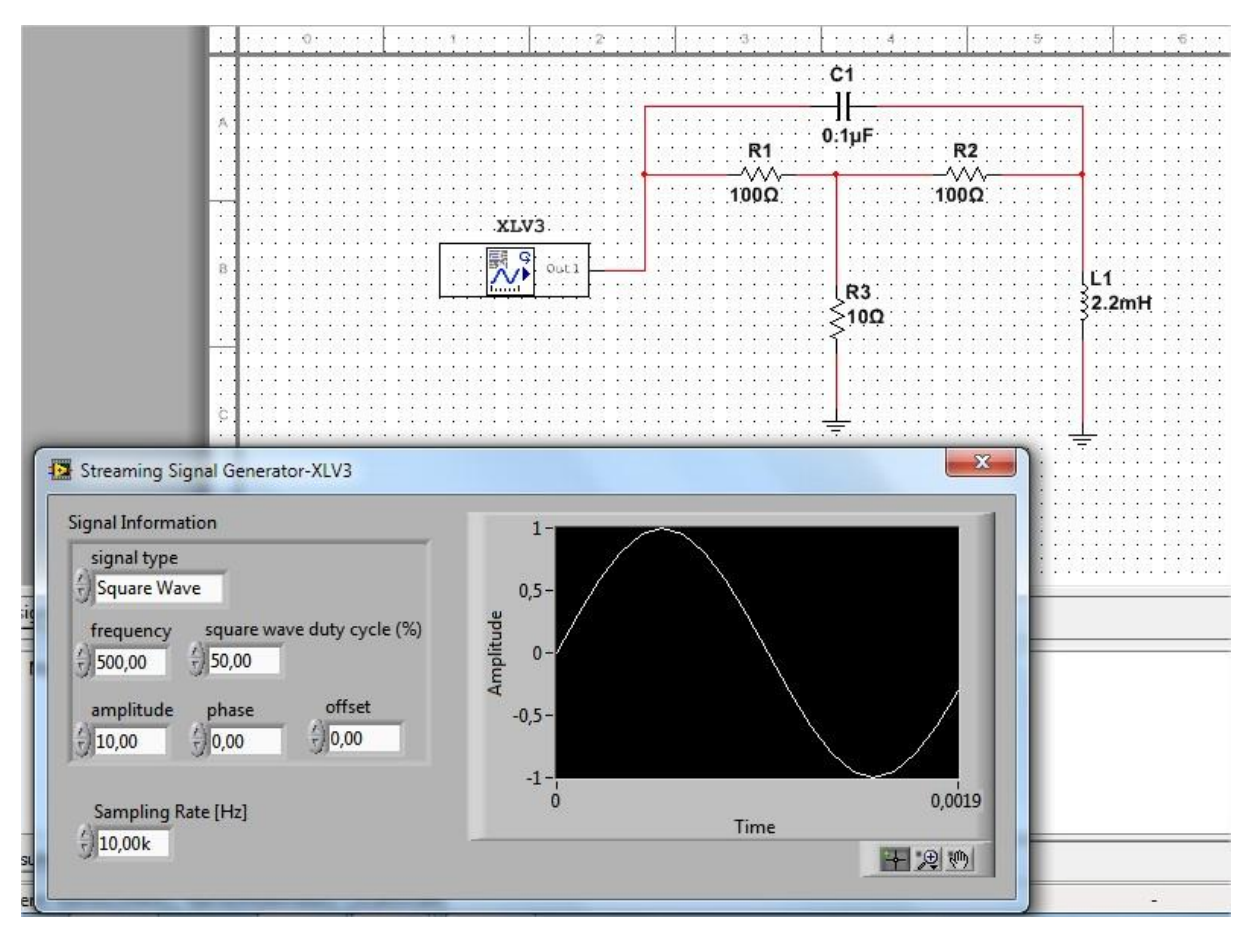

FIGURA 34. DIAGRAMA ESQUEMÁTICO PRÁCTICA #2

#### **RESULTADOS DE SIMULACIONES DE LA PRUEBA DE LA LEY DE OHM**

 $\Box$ 

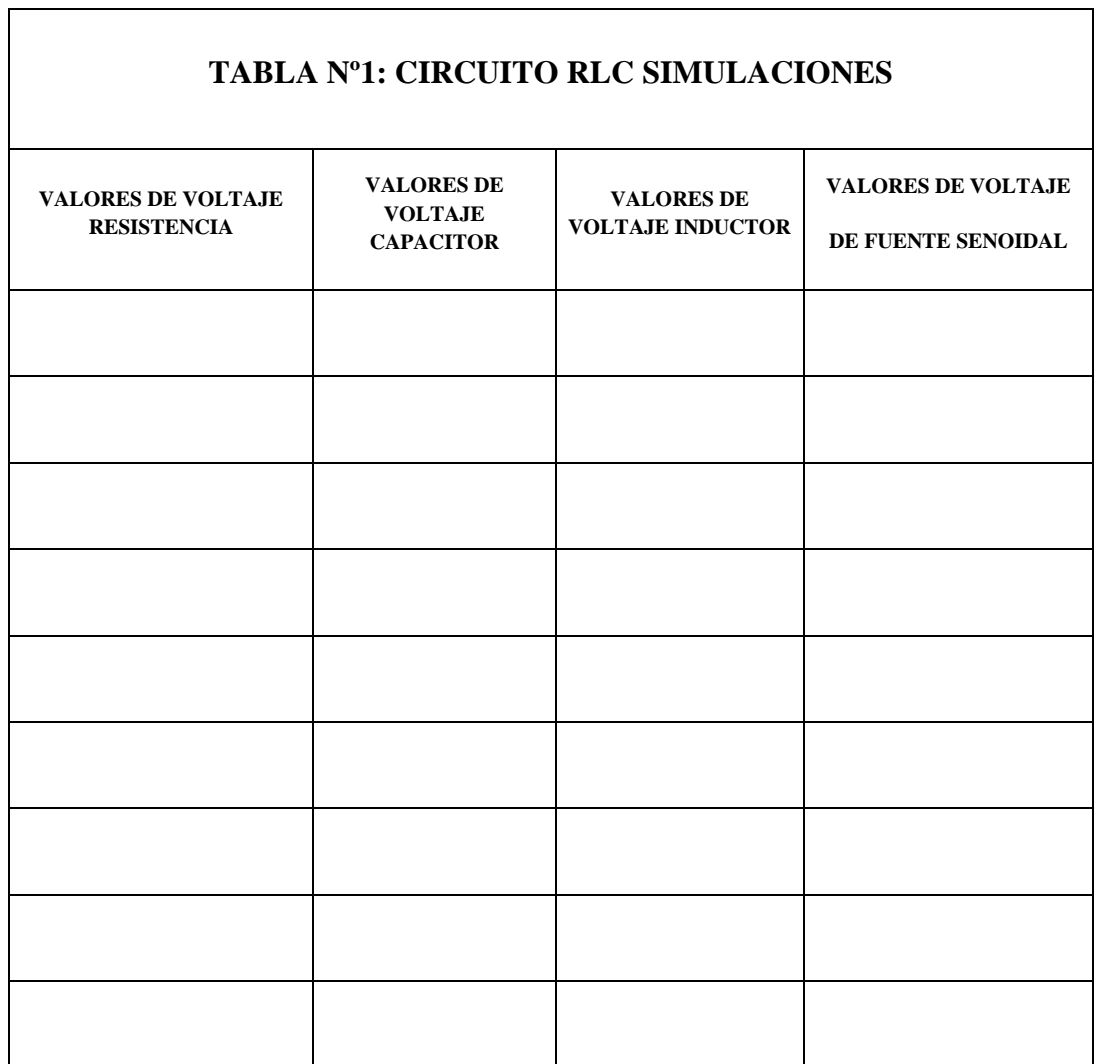

**TABLA 2.** DATOS DE PRUEBA DE LA SIMULACIÓN. PRÁCTICA # 2

# Grafico V vs T (INDUCTOR)

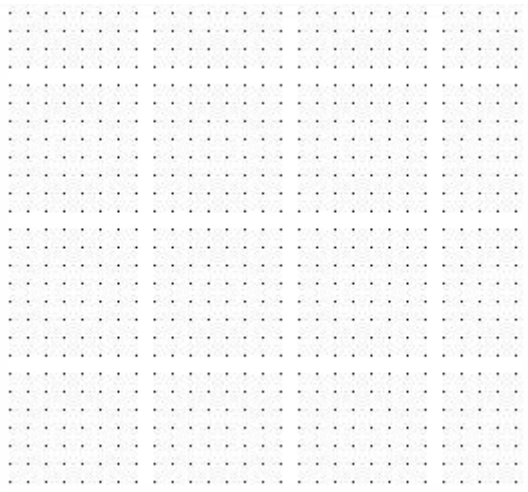

**CONCLUSIONES** 

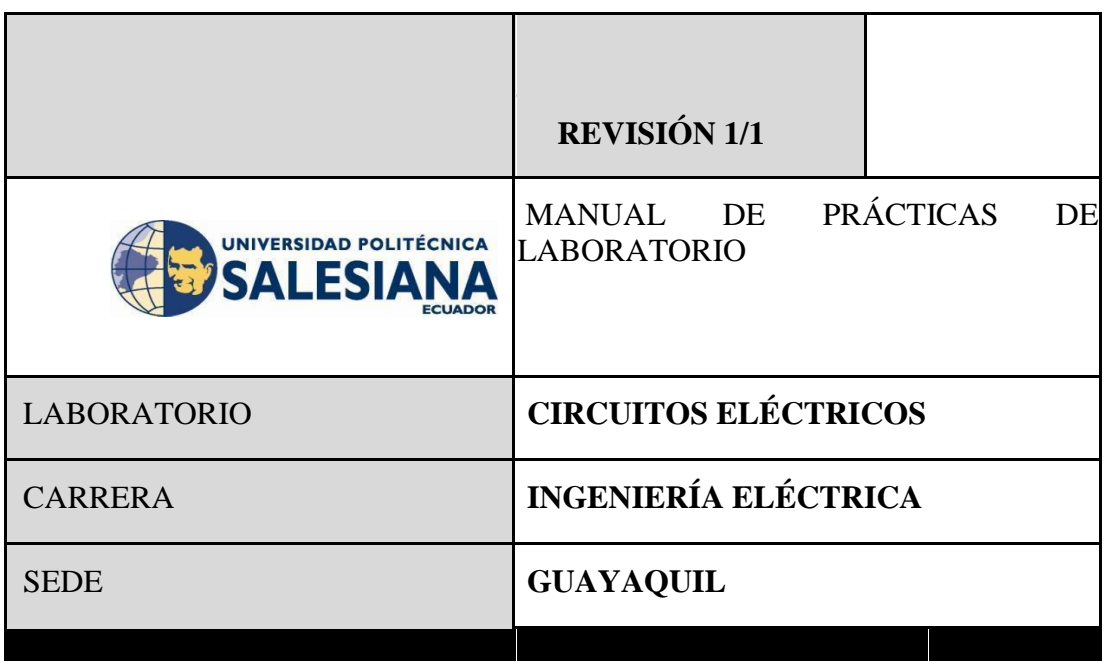

# **4.4. PRÁCTICA #3**

## **4.4.1. DATOS INFORMATIVOS**

- **f. MATERIA:** Circuitos Eléctricos I
- **g. PRÁCTICA N°** 2
- **h. NÚMERO DE ESTUDIANTES:** 20
- **i. NOMBRE DOCENTE:**.
- **j. TIEMPO ESTIMADO:**2 Horas

### **4.4.2. DATOS DE LA PRÁCTICA**

**c. TEMA:** ANÁLISIS DE CIRCUITO RLC CON LAPLACE CON FUENTE DE ALIMENTACIÓN ONDA TRIANGULAR.

### **d. OBJETIVO GENERAL:**

Medir de forma teórica y experimental los voltajes y las corrientes de un circuito RLC.

#### **m. OBJETIVOS ESPECÍFICOS:**

- **4.** Observar y experimentar la relación entre corriente, voltaje y resistencia en un circuito.
- **5.** Aprender las ecuaciones y conceptos correspondientes a ley de voltajes de Kirchoff.
- **6.** Aplicar el método de Laplace para la resolución del circuito.

## **n. MARCO TEÓRICO**

- **5.** Ley de voltajes de Kirchoff.
- **6.** Resistencia eléctrica.
- **7.** Circuitos RLC.
- **8.** Método de análisis de circuito con laplace.

#### **o. PROCEDIMIENTO**

- **1.** Realizar el circuito planteado con el módulo de carga resistiva conectando los elementos en serie – paralelo.
- **2.** Medir los valores experimentales de cada componente experimental el circuito RLC
- **3.** Realizar el registro de los datos obtenidos de los equipos de medición en la tabla Nº2
- **4.** Revisar los resultados logrados de la prueba y estructurar las conclusiones en un reporte.
- **5.** Simule en el softwares PSPICE y MULTISIM y registre y compare los resultados reales en una tabla.

# **p. ANÁLISIS Y PRUEBAS**

- **1.** Prueba Nº1: Circuito RLC.
- **2.** Análisis y Conclusiones**.**

#### **q. RECURSOS**

- **1.** Módulo de pruebas.
- **2.** Diagrama eléctrico y de conexión
- **3.** Cables de conexión
- **5.** Software PSPICE Y MULTISIM.
- **6.** Multímetro.
- **7.** Formato para colocar los resultados.

#### **r. REGISTRO DE RESULTADOS**

**2.** Prueba Nº1: Circuitos RLC.

Tabla Nº1

### **s. CUESTIONARIO**

- **1.** Porque se utiliza la herramientas matemática de Laplace en circuitos RLC.
- **2.** Escriba con fórmulas matemáticas las respuestas examinadas en la pregunta 1 en el domino del tiempo solo del capacitor.
- **3**. Defina con sus propias palabras para que sirve los circuitos RLC.

#### **t. ANEXOS**

- **1.** Diagrama eléctrico.
- **2.** Formato de tabla para registro de los resultados.
- **3.** Formato de registro de los valores experimentales, teóricos y simulados en cualquier simulador disponible del circuito RLC.

# **u. BIBLIOGRAFÍA UTILIZADA**

**1.** ANALISIS DE CIRCUITOS de NILSON

### **v. CRONOGRAMA/CALENDARIO**

De acuerdo a la planificación de cada docente.

# **DIAGRAMA DE CONEXIÓN**

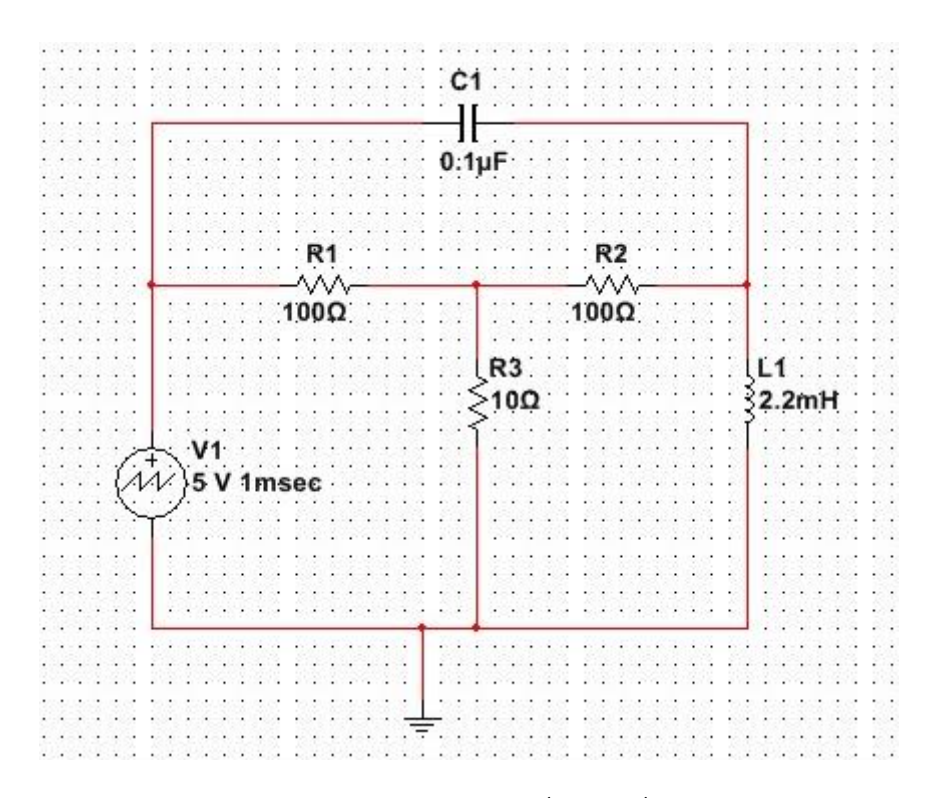

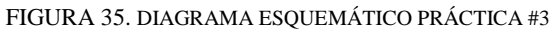

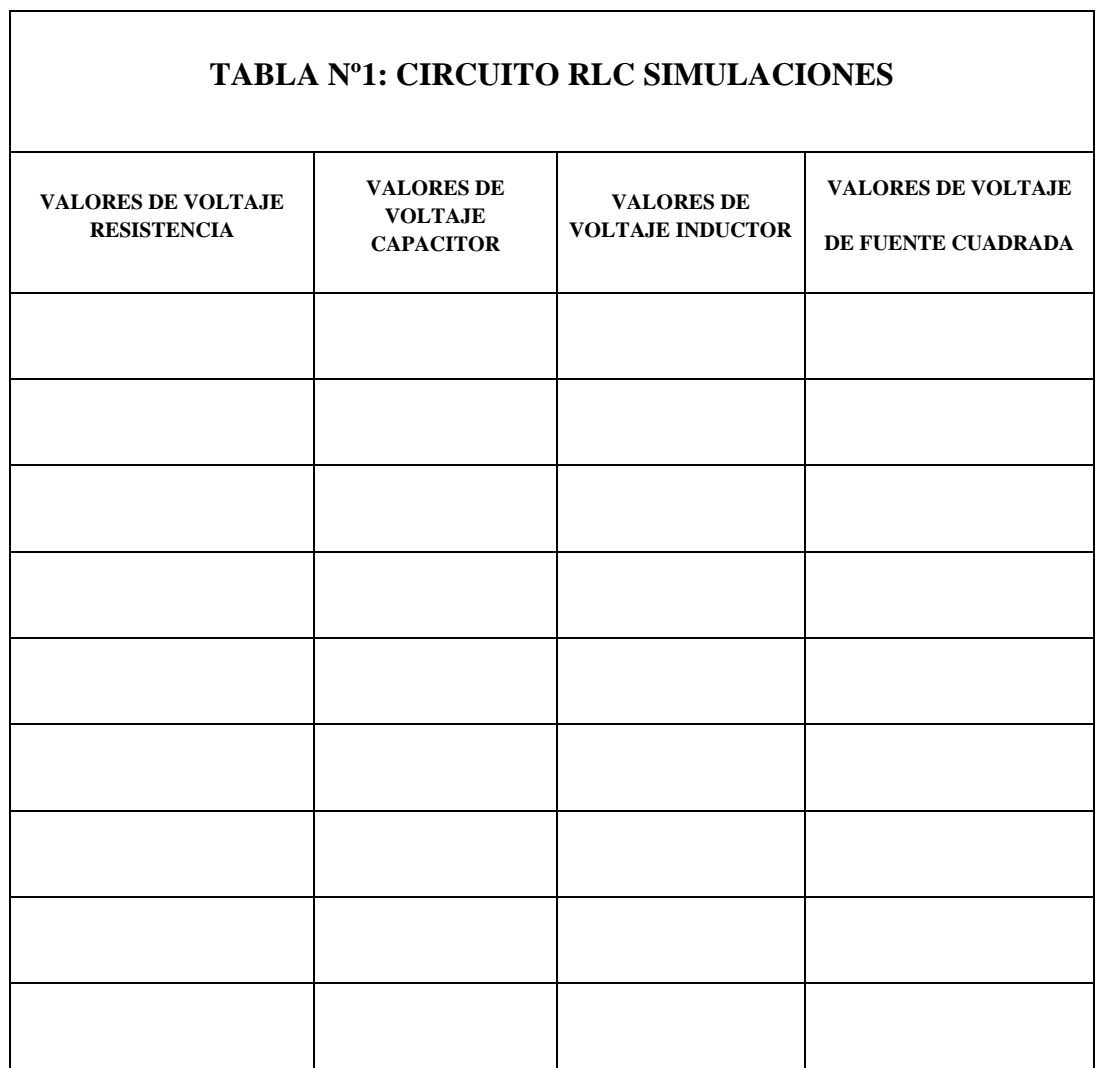

## **CONCLUSIONES**

\_\_\_\_\_\_\_\_\_\_\_\_\_\_\_\_\_\_\_\_\_\_\_\_\_\_\_\_\_\_\_\_\_\_\_\_\_\_\_\_\_\_\_\_\_\_\_\_\_\_\_\_\_\_\_\_\_\_\_\_\_\_\_\_\_\_\_\_\_\_\_\_\_\_\_

\_\_\_\_\_\_\_\_\_\_\_\_\_\_\_\_\_\_\_\_\_\_\_\_\_\_\_\_\_\_\_\_\_\_\_\_\_\_\_\_\_\_\_\_\_\_\_\_\_\_\_\_\_\_\_\_\_\_\_\_\_\_\_\_\_\_\_\_\_\_\_\_\_\_\_

\_\_\_\_\_\_\_\_\_\_\_\_\_\_\_\_\_\_\_\_\_\_\_\_\_\_\_\_\_\_\_\_\_\_\_\_\_\_\_\_\_\_\_\_\_\_\_\_\_\_\_\_\_\_\_\_\_\_\_\_\_\_\_\_\_\_\_\_\_\_\_\_\_\_\_

\_\_\_\_\_\_\_\_\_\_\_\_\_\_\_\_\_\_\_\_\_\_\_\_\_\_\_\_\_\_\_\_\_\_\_\_\_\_\_\_\_\_\_\_\_\_\_\_\_\_\_\_\_\_\_\_\_\_\_\_\_\_\_\_\_\_\_\_\_\_\_\_\_\_\_

#### **CONCLUSIONES**

Se realizó con éxito las prácticas experimentales planteadas basadas en circuitos de orden didáctico y además se planteó prácticas propuestas para su realización en cualquier módulo de circuitos eléctricos.

Se realizo prácticas experimentales para manejar un margen de error altos debidos a ciertos instrumentos y accesorios que complicaron esa tarea.

Se simulo el diseño de los circuitos se realizó en Multisim, el registro de datos se realizó de la medición del simulador y mediciones reales del circuito instalado en el módulo, además fue de indicador para la observación del comportamiento de las curvas que presentan los capacitores e inductores mostrados en prácticas experimentales

Se realizo varias prácticas de orden didáctico para el uso en circuitos RLC y tener comparaciones del comportamiento de cada uno de sus elementos.

#### **RECOMENDACIONES**

Para futuros trabajos aplicados se pueden utilizan los mismos conceptos y análisis de esta tesis ya se para el análisis de redes e instalaciones de las mismas

Para el uso de ciertos equipos es necesario realizarlos con la supervisión técnica del Tutor para un mayor control y mejorar la experiencia de la práctica.

Por motivos de uso académico se puede realizar la práctica en cualquier módulo de circuitos eléctricos.

El trabajo realizado de análisis de los circuitos RLC puede servir como herramienta útil para materias como circuitos eléctricos, sistemas eléctricos de potencia.

#### **BIBLIOGRAFIA**

[1] D. S. Behar-Rivero, "Introducción a la metodología de la investigación," Shalom., 2010.

- [2] S. P. S. F. Martins, *Metodología de la investigación cuantitativa*, FEDUPEL. 2012.
- [3] Soneira Emiliano, "Tipos de circuitos eléctricos y sus usos. Electricidad básica | CEAC," *Planeta*, 2016. [Online]. Available: https://www.ceac.es/blog/electricidad-basica-tiposde-circuitos-electricos-y-sus-usos.
- [4] Khan Academy, "Resumen del análisis de circuitos," 2012. [Online]. Available: https://es.khanacademy.org/science/electrical-engineering/ee-circuit-analysis-topic/eedc-circuit-analysis/a/ee-circuit-analysis-overview.
- [5] D. T. M. M. Fernando Pedro, "INVESTIGATING THE LEARNING OF RLC CIRCUITS WITH THE AID OF COMPUTER-BASED ACTIVITIES," 2011. [Online]. Available: https://www.researchgate.net/publication/265195591\_INVESTIGATING\_THE\_LEAR NING\_OF\_RLC\_CIRCUITS\_WITH\_THE\_AID\_OF\_COMPUTER-BASED\_ACTIVITIES.
- [6] Institute Monterey, "El Teorema de Pitágoras." [Online]. Available: https://www.montereyinstitute.org/courses/DevelopmentalMath/TEXTGROUP-1- 8\_RESOURCE/U07\_L1\_T4\_text\_final\_es.html.
- [7] Milenium, "Trigonometría," 2018. [Online]. Available: https://definicion.de/trigonometria/.
- [8] V. David, "Vectores." [Online]. Available: https://www.fisic.ch/contenidos/elementosmatemáticos-básicos/vectores/.
- [9] "Los números complejos." [Online]. Available: http://www.sc.ehu.es/sbweb/fisica/cursoJava/numerico/complejo/complejo.htm.
- [10] N. César, "LOS CIRCUITOS RLC, LA RESONANCIA Y LOS FILTROS PASIVOS," 2012.
- [11] W. McAllister, "Las leyes de Kirchhoff," 2016. [Online]. Available: https://es.khanacademy.org/science/electrical-engineering/ee-circuit-analysis-topic/eedc-circuit-analysis/a/ee-kirchhoffs-laws.
- [12] L. Edgardo, "Reactancia inductiva," 2011. [Online]. Available: https://sites.google.com/site/634operacion/reactancia-inductiva.
- [13] Robles, "Capacidad y uso de condensadores," *http://roble.pntic.mec.es/jlop0164/archivos/condensadores.pdf*, 2010.
- [14] F. Practica, "Impedancia," 2012. [Online]. Available: https://www.fisicapractica.com/impedancia.php.
- [15] Ecuared, "Impedancia," 2010. [Online]. Available: https://www.ecured.cu/Impedancia.
- [16] C. Jose, "Electronica Y Sistemas Admitancia," 2012. [Online]. Available: https://electronikaysistemas.es.tl/Admitancia.htm.
- [17] C. Jose, "CONDUCTANCIA ELÉCTRICA," 2011. [Online]. Available: https://sites.google.com/site/electricidadpq/conductancia-elctrica.
- [18] Academic, "Susceptancia," 2012. [Online]. Available: http://www.esacademic.com/dic.nsf/eswiki/1117450.
- [19] E. Aplicada, "Que es la potencia aparente S (kVA) Transformadores Motores," 2017. [Online]. Available: https://www.electricaplicada.com/que-es-la-potencia-aparentekva/.
- [20] Imergia, "Qué es la potencia reactiva y/o la energía reactiva," 2017. [Online]. Available: http://www.imergia.es/eficiencia-energetica/que-es-la-potencia-reactiva.
- [21] Proyecto987.es, "Potencia en un circuito de corriente alterna," 2015. [Online]. Available: http://www.proyecto987.es/corriente\_alterna\_11.html.
- [22] C. Antonio, "RESOLUCIÓN DE CIRCUITOS APLICANDO TRANSFORMADA DE LAPLACE," *Fceia*, 2013.
- [23] W. Francisco, "Transformada de Laplace: Aplicación en Circuitos RLC," 2014.
- [24] R. O. Nuñez, "Aplicación de la Transformada de Laplace para la resolución de circuitos RLC," 2012.
- [25] V. Cristian, "Primera y segunda Ley de Kirchoff Ejemplos practicos," *Etools*, 2016. [Online]. Available: http://www.electrontools.com/Home/WP/2016/07/05/leyes-dekirchoff/. [Accessed: 23-Feb-2019].
- [26] T. Julia, "Leyes de Kirchhoff: Primera y Segunda Ley (Con Ejemplos) Lifeder," 2014. [Online]. Available: https://www.lifeder.com/leyes-kirchhoff/. [Accessed: 23-Feb-2019].
- [26] J. O. Bird, Electrical Circuit Theory and Technology, Taylor & Francis Group, 2014
- [27] H. S. NASSIR, *Basic, Analog, and digital electronics with PSpice®, Taylor & Francis* Group, LLC, 2009.

#### **ANEXOS**

#### ANEXO.A

Se muestra en la tabla 1 las diferentes transformadas para el caculo teórico de las prácticas experimentales.

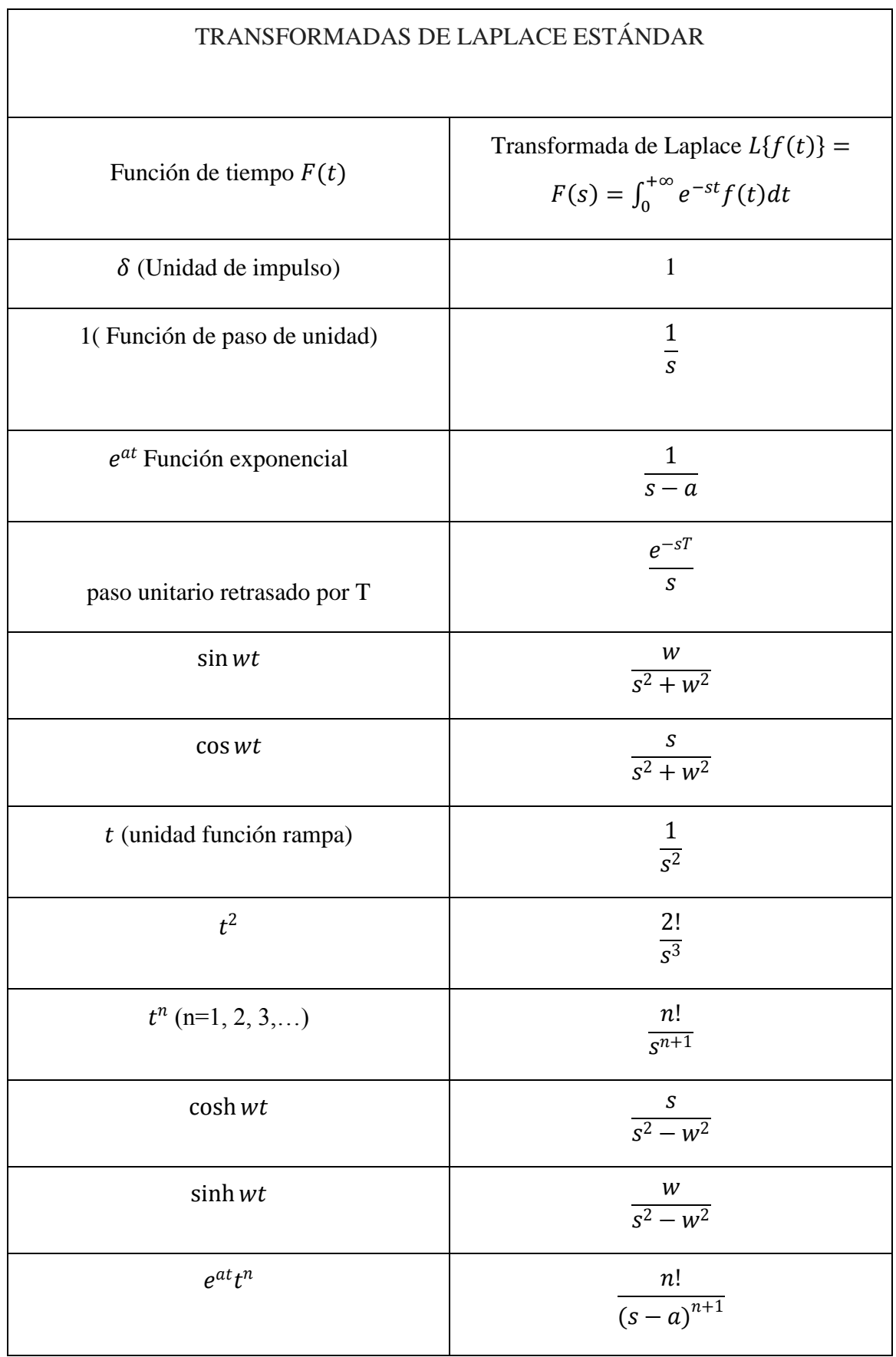

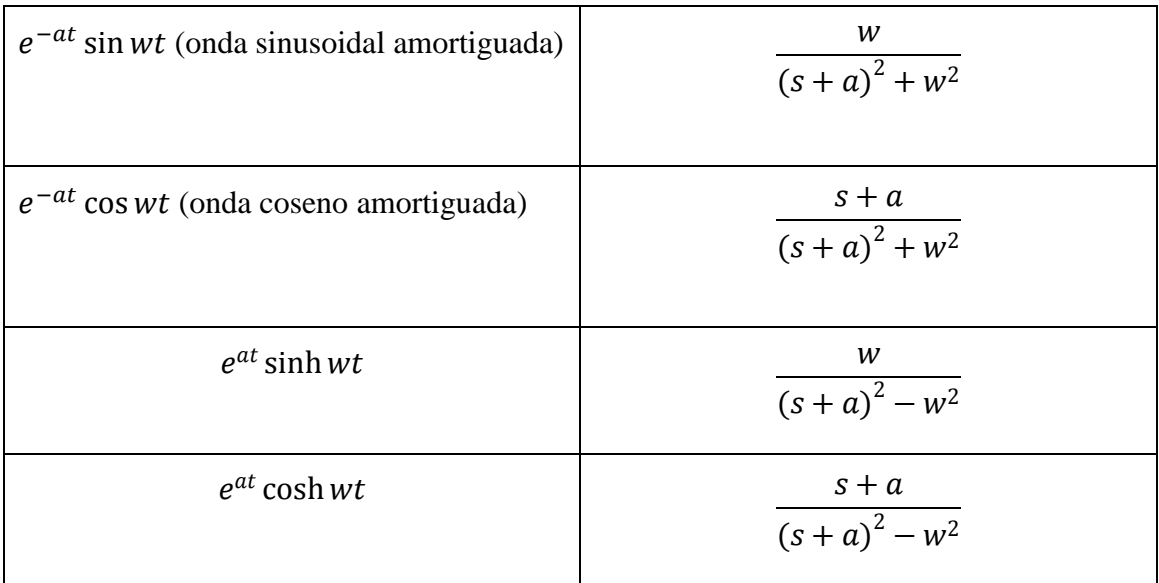

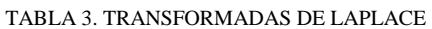

### ANEXO.B

Fuente de onda cuadrada para la puesta en marcha de las practicas 2 y 3

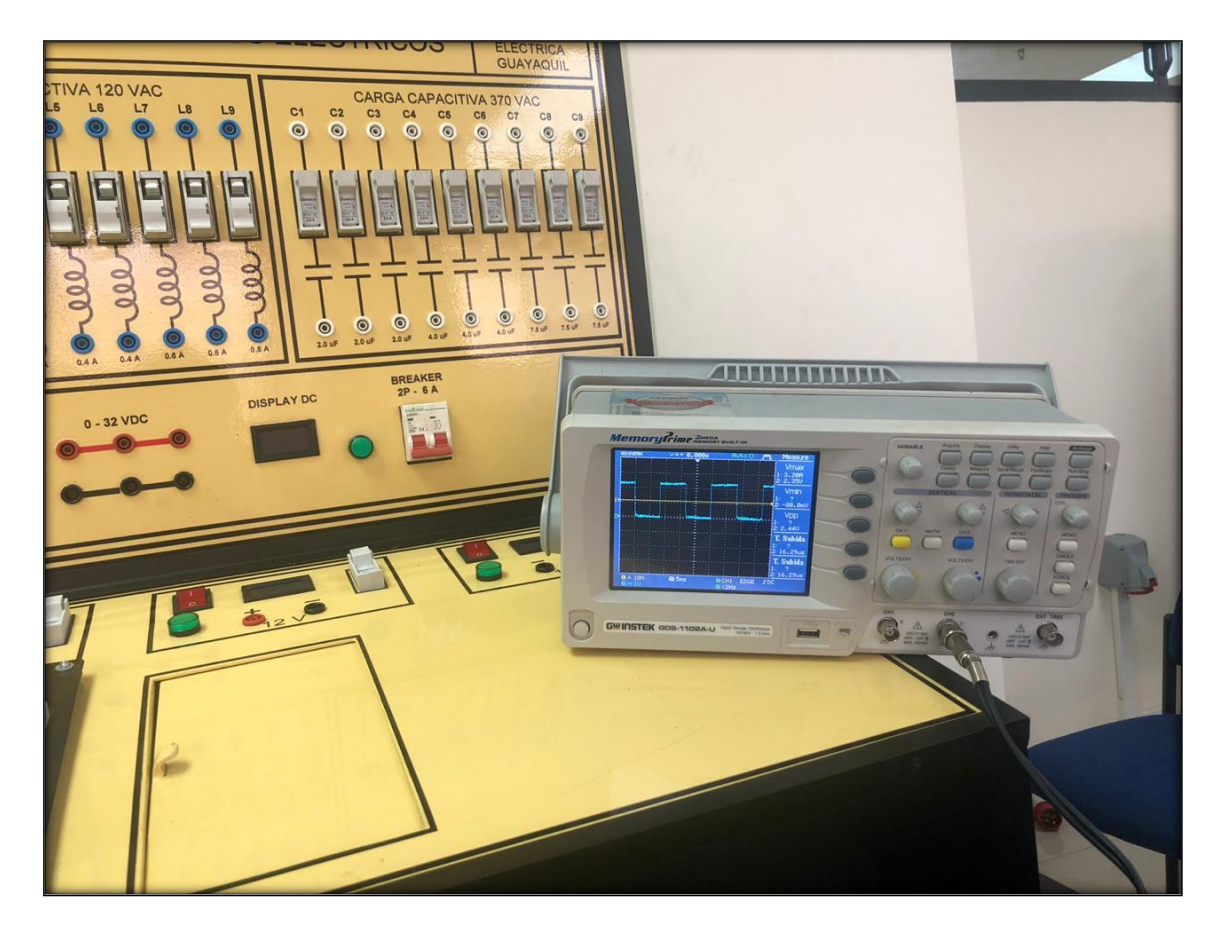

FIGURA 36.GRAFICO GENERADOR DE ONDA CUADRADA PARA LA PRACTICA EXPERIMETAL 1 Y 3